Appendix D:

Source Codes

#### **Accelerometer Acquisition program (MPLAB)**

List p=16F877a include "p16f877a.inc" \_\_config \_cp\_off & \_wdt\_off & \_xt\_osc & \_pwrte\_on

;Reading Accelerometer duty cycle value

;This subroutine collects and calculates T1X, T1Y and T2 ;T1X is represented by registers T1XHi and T1Xlo ;T1Y is represented by registers T1YHi and T1Ylo ;T2 is represented by registers T2Hi and T2lo

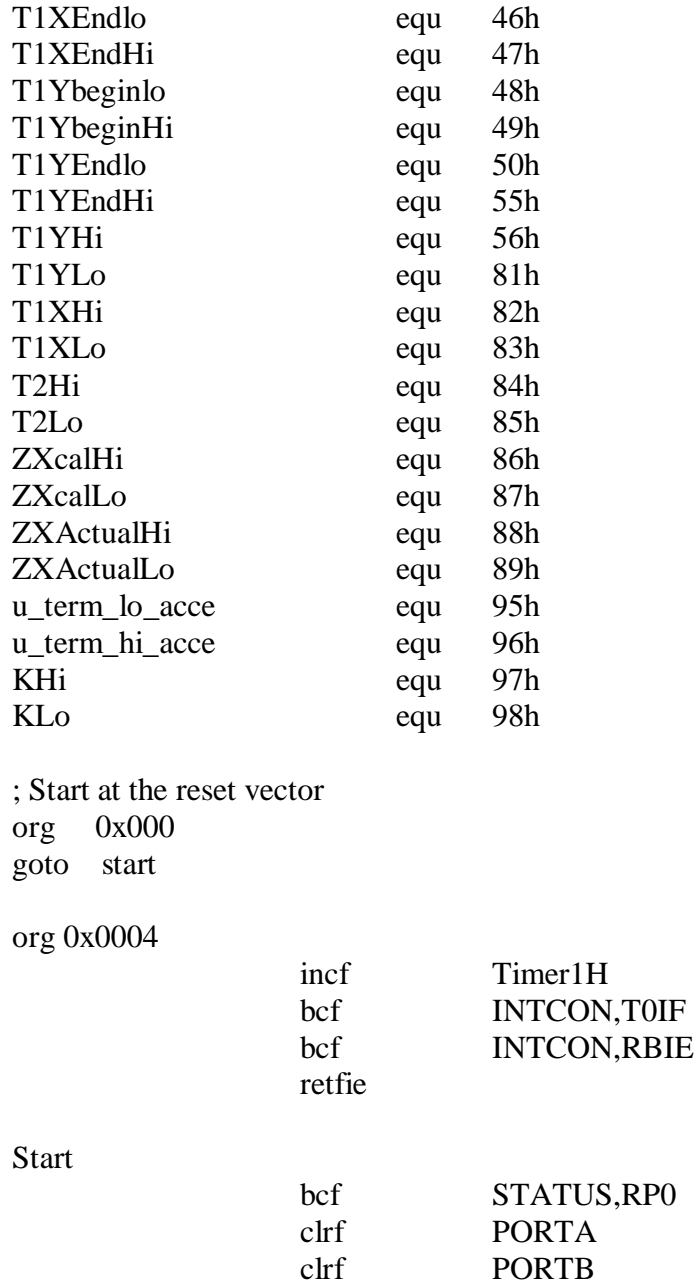

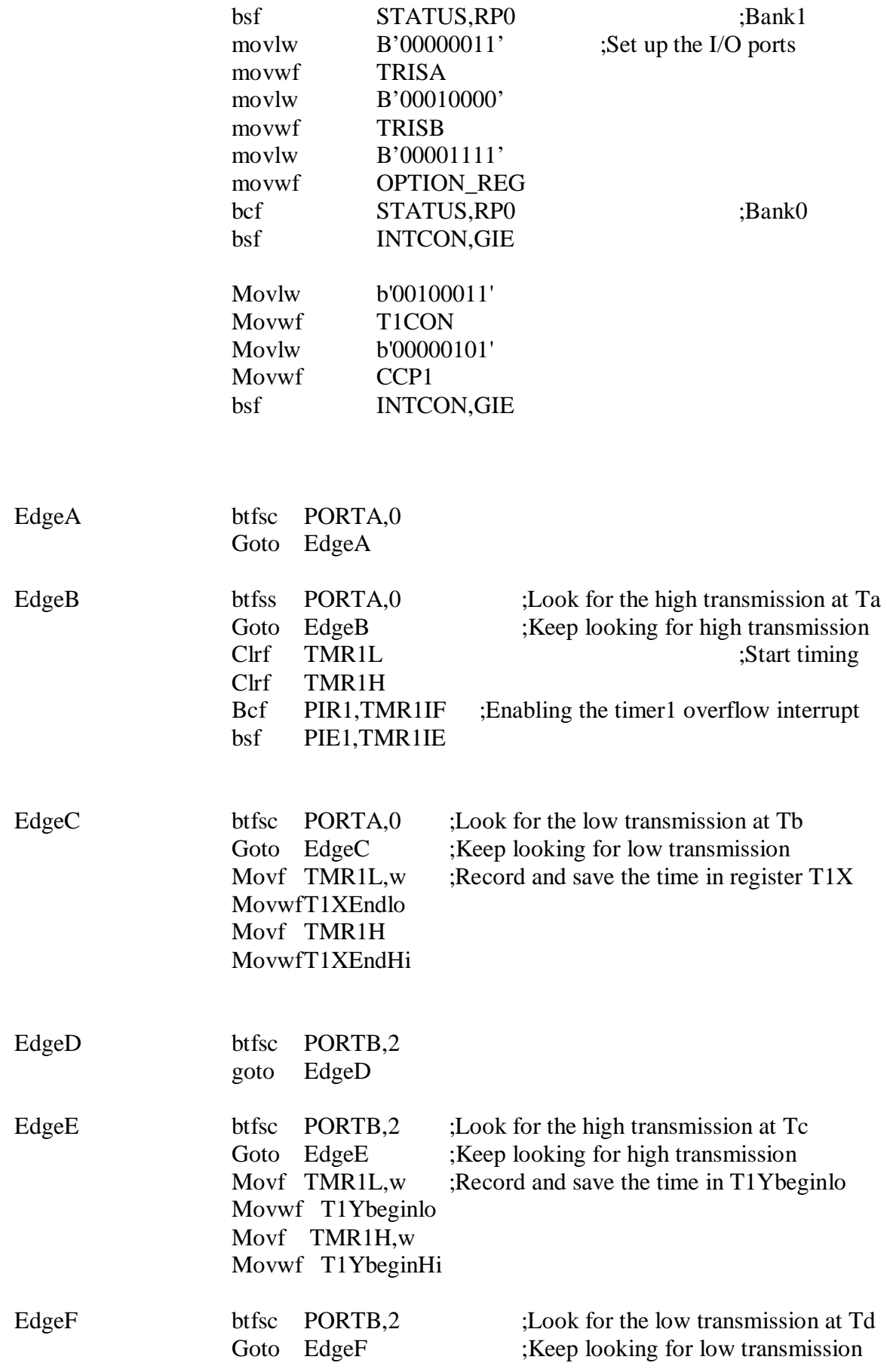

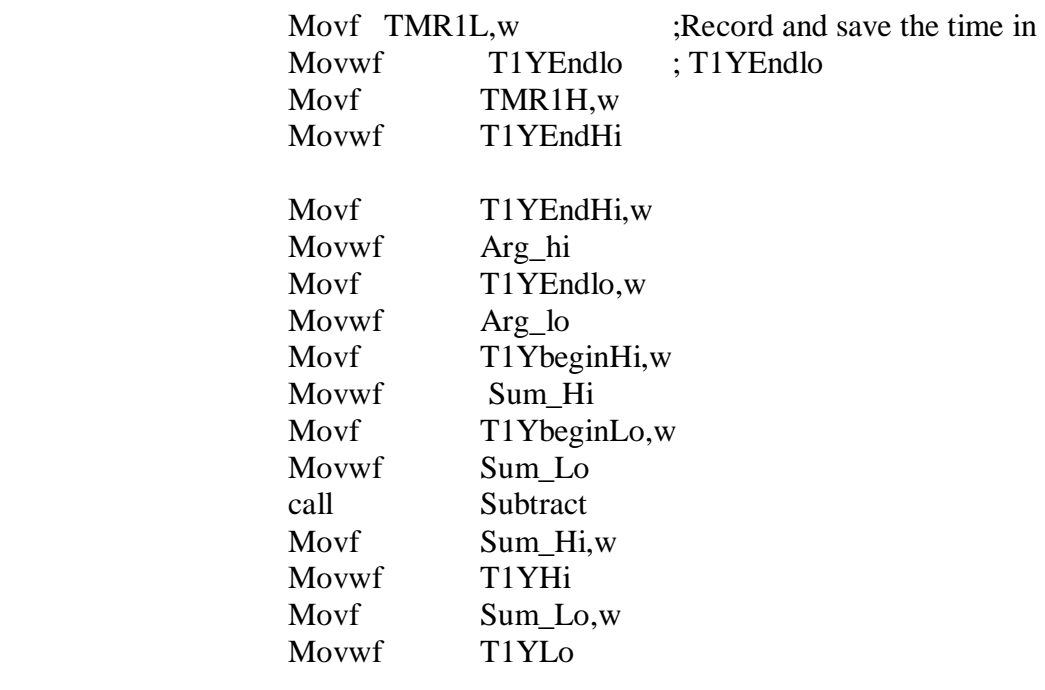

## ;CALCULATE T2

 $;2*(T2Hi,T2Lo) = (T1YEndHi:T1YEndLo) +$ ;(T1YStartHi:T1YStartLo)-(T1XHi:T1XLo)

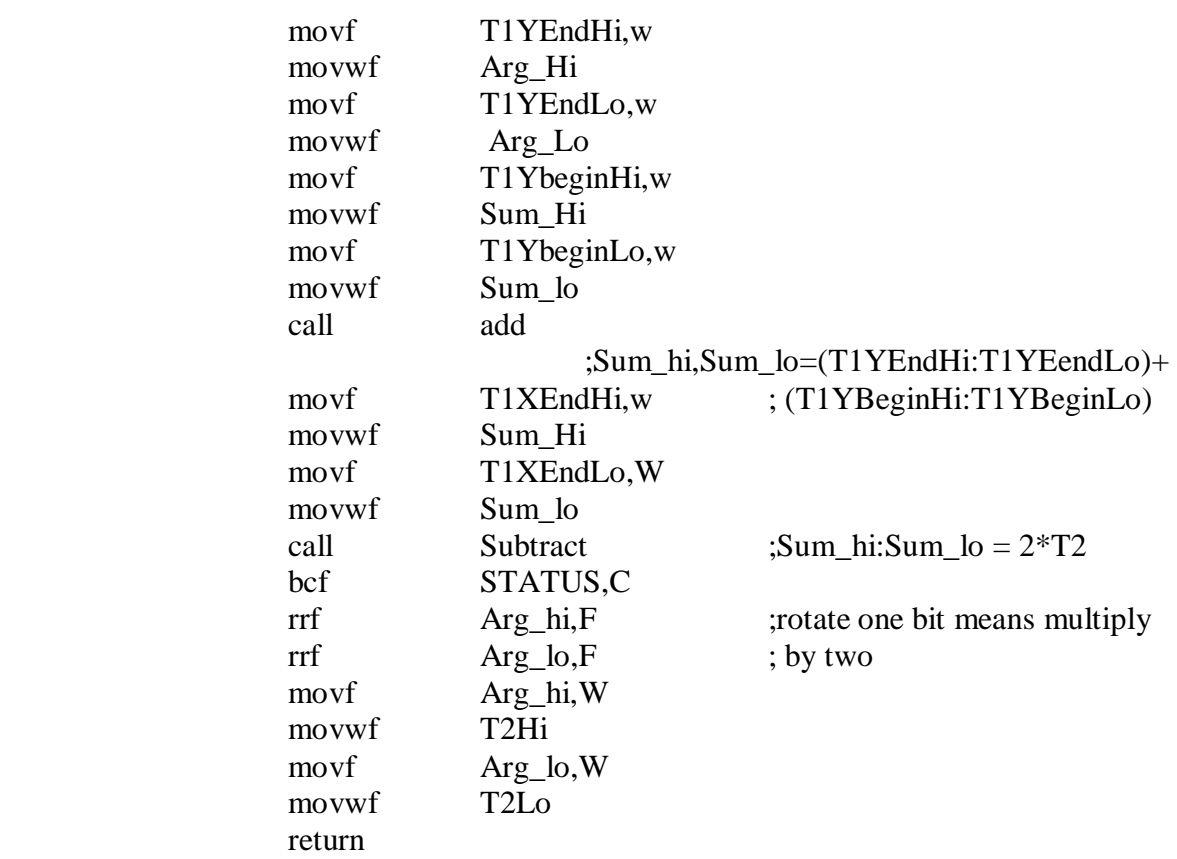

; Calulation of the Z value based on the formula

; Zactual =  $(Zcal * T2actual)/T2cal$ 

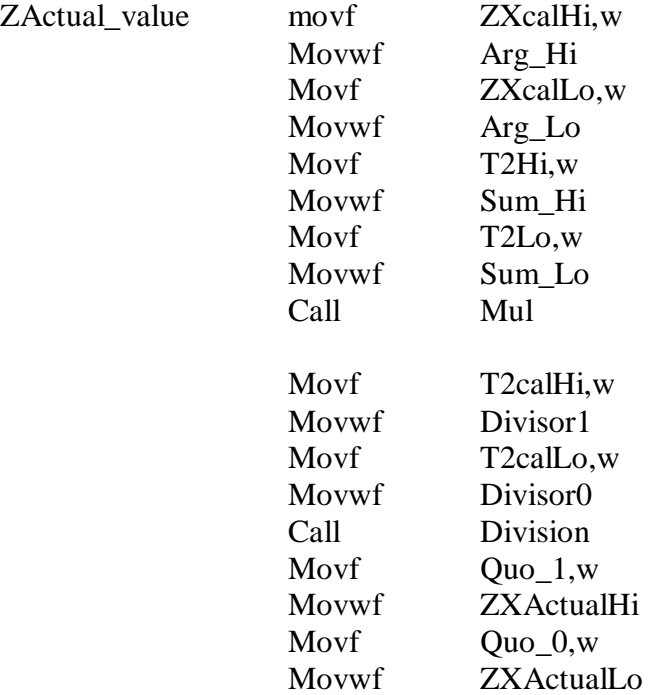

; The x-axis acceleration value is programmed based on the formula

; Acceleration = K\*(T1-Zactual)/T2actual

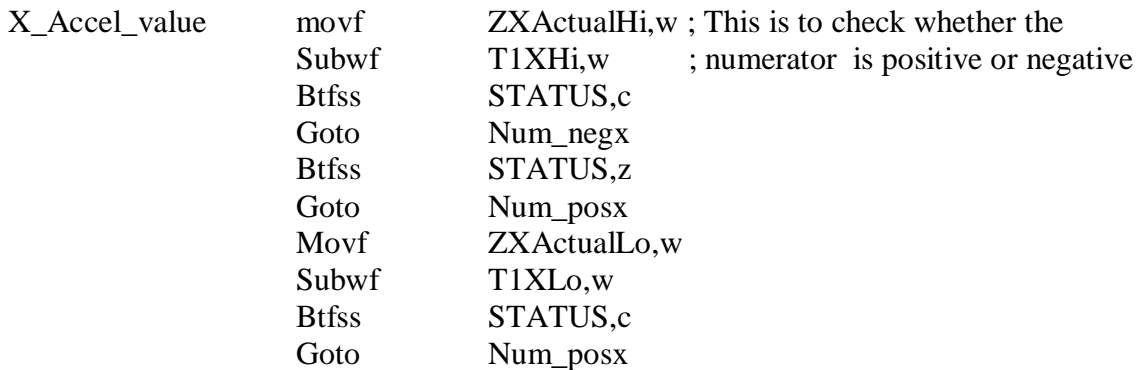

;This subroutine is chosen if the x-axis acceleration value is negative

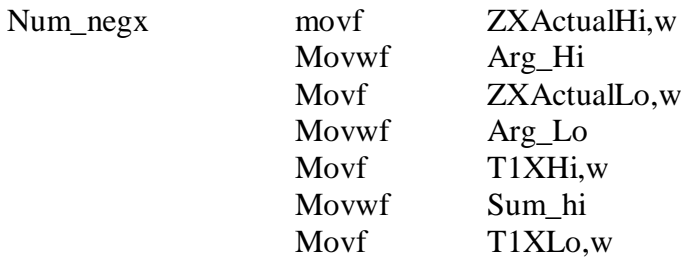

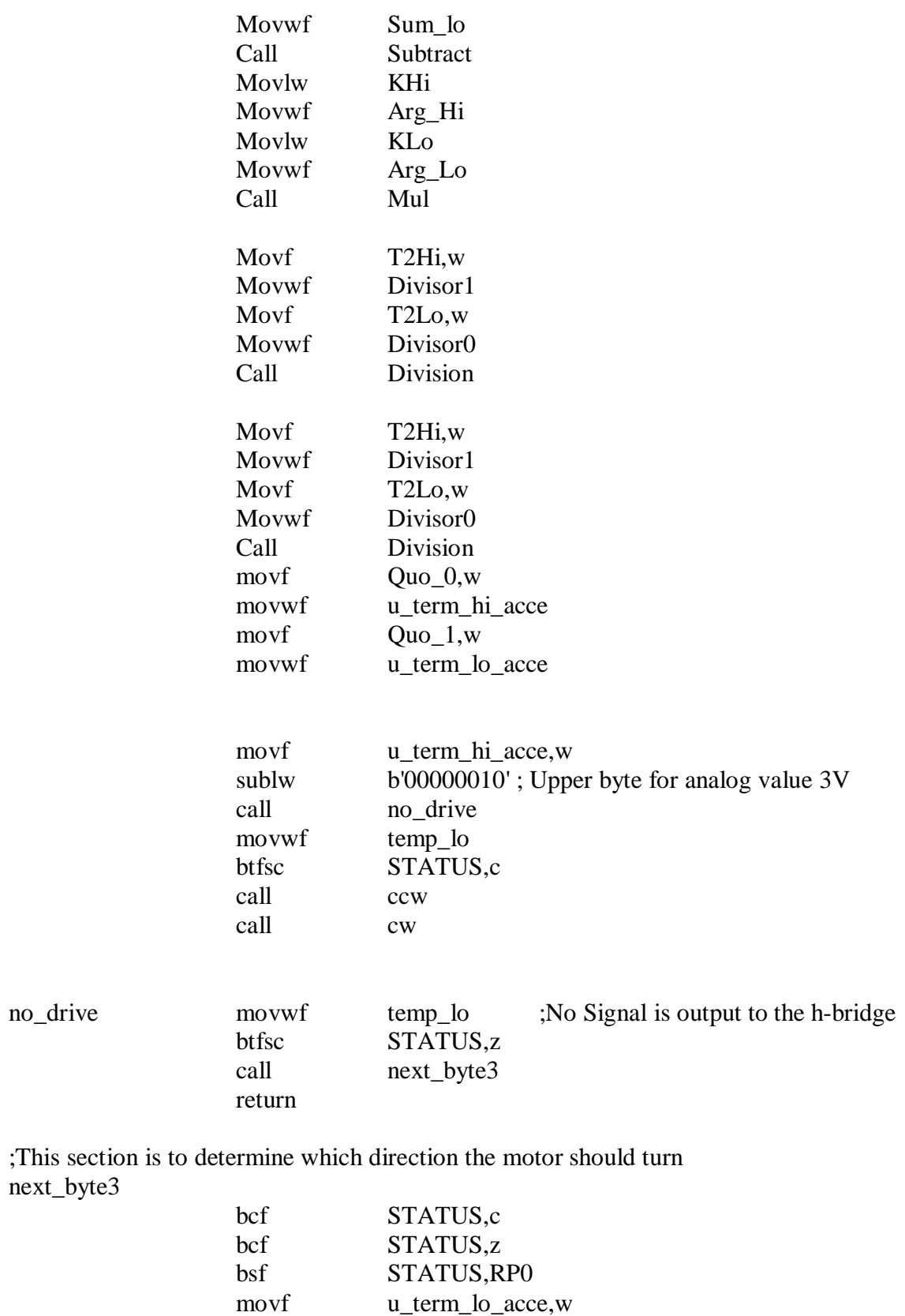

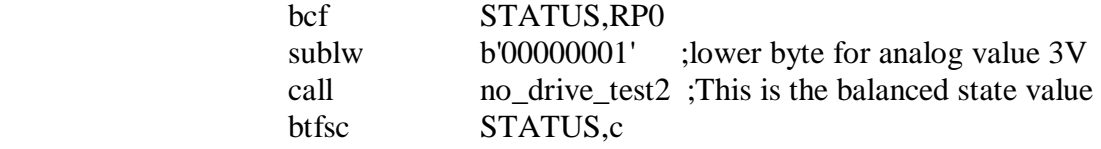

btfsc

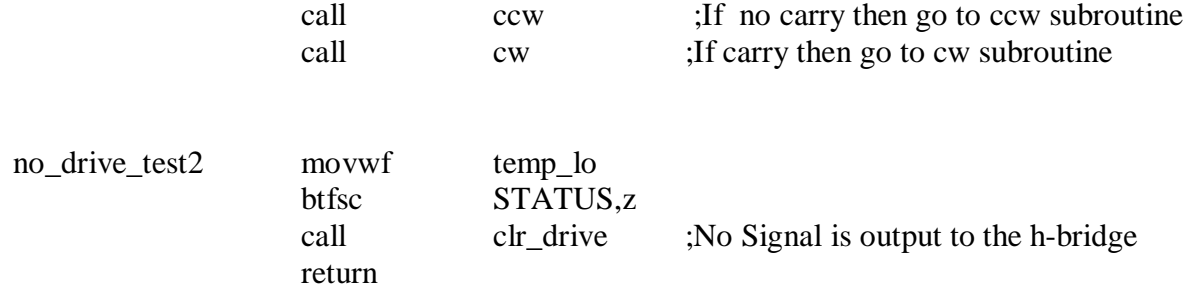

;This ccw subroutine contains a few individual error values, which in turn will call the ;appropriate duty cycle subroutines.

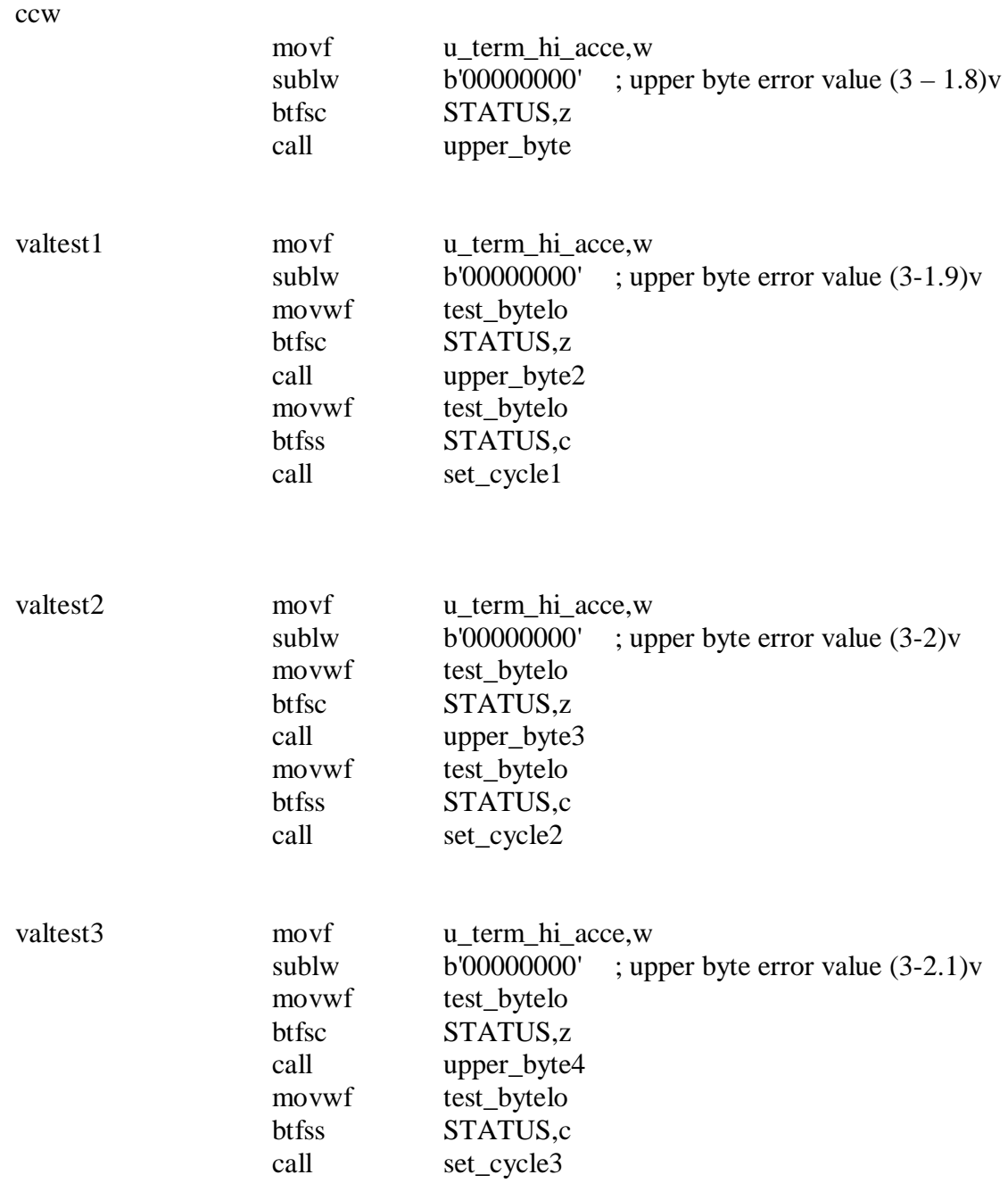

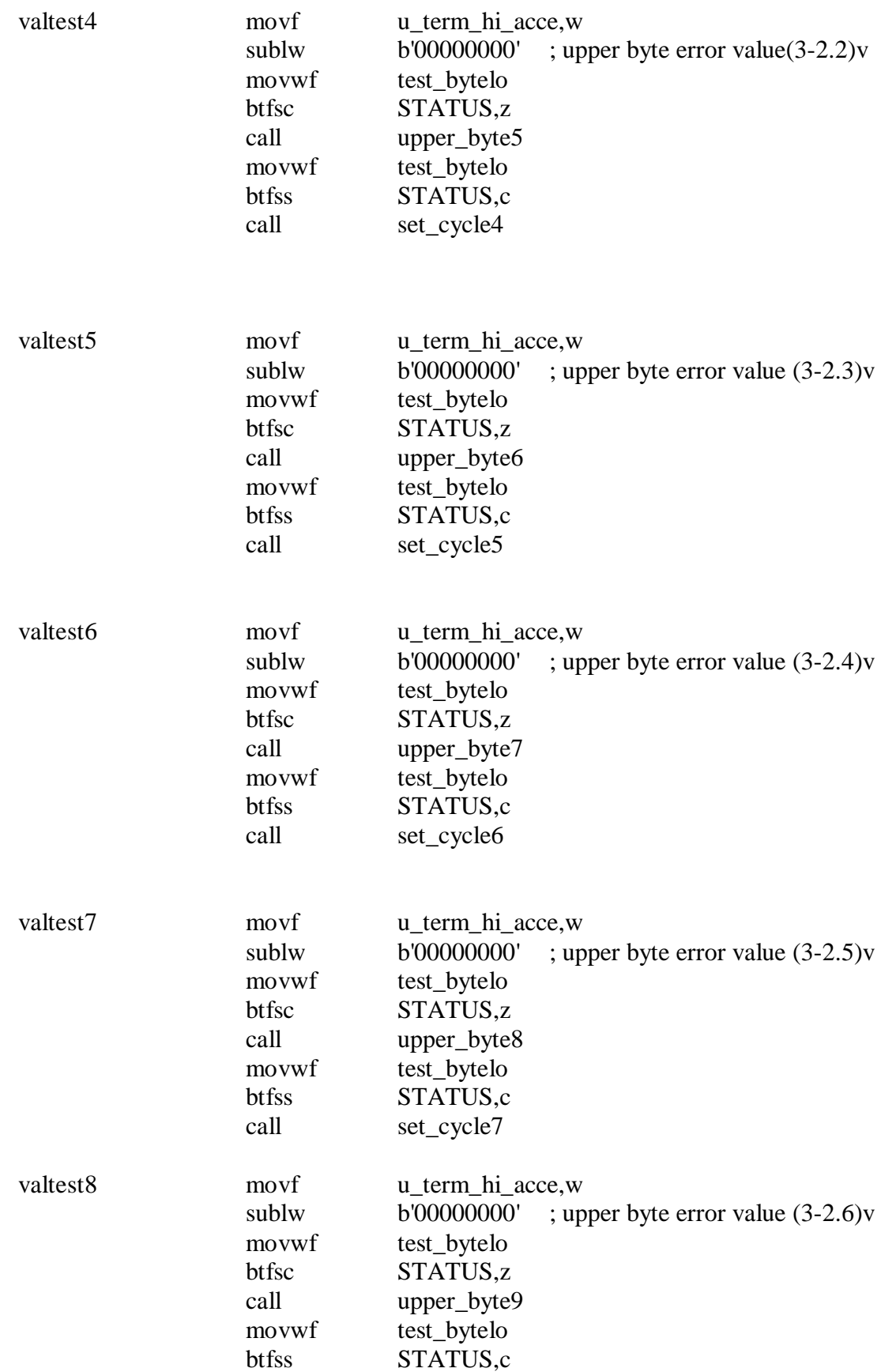

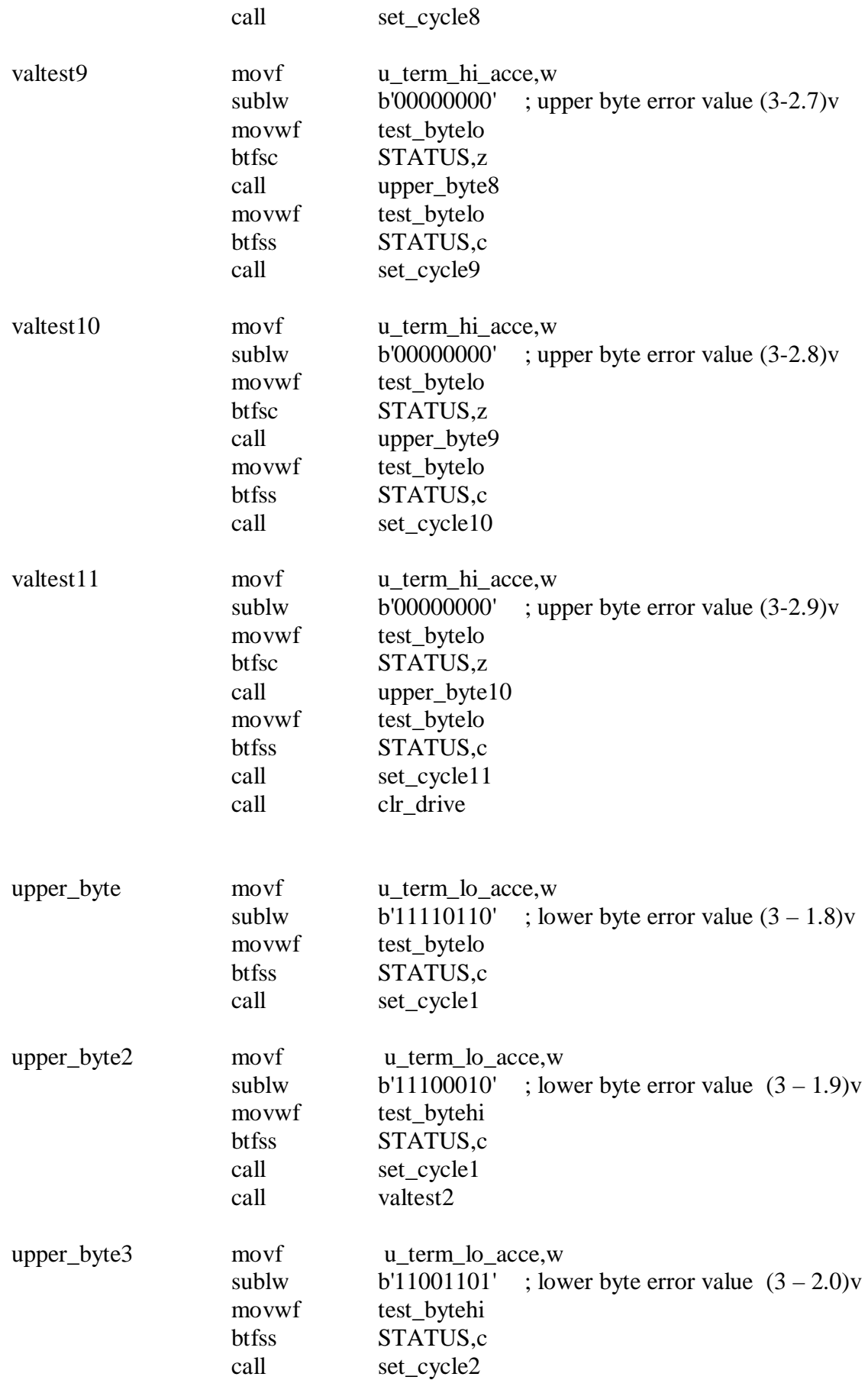

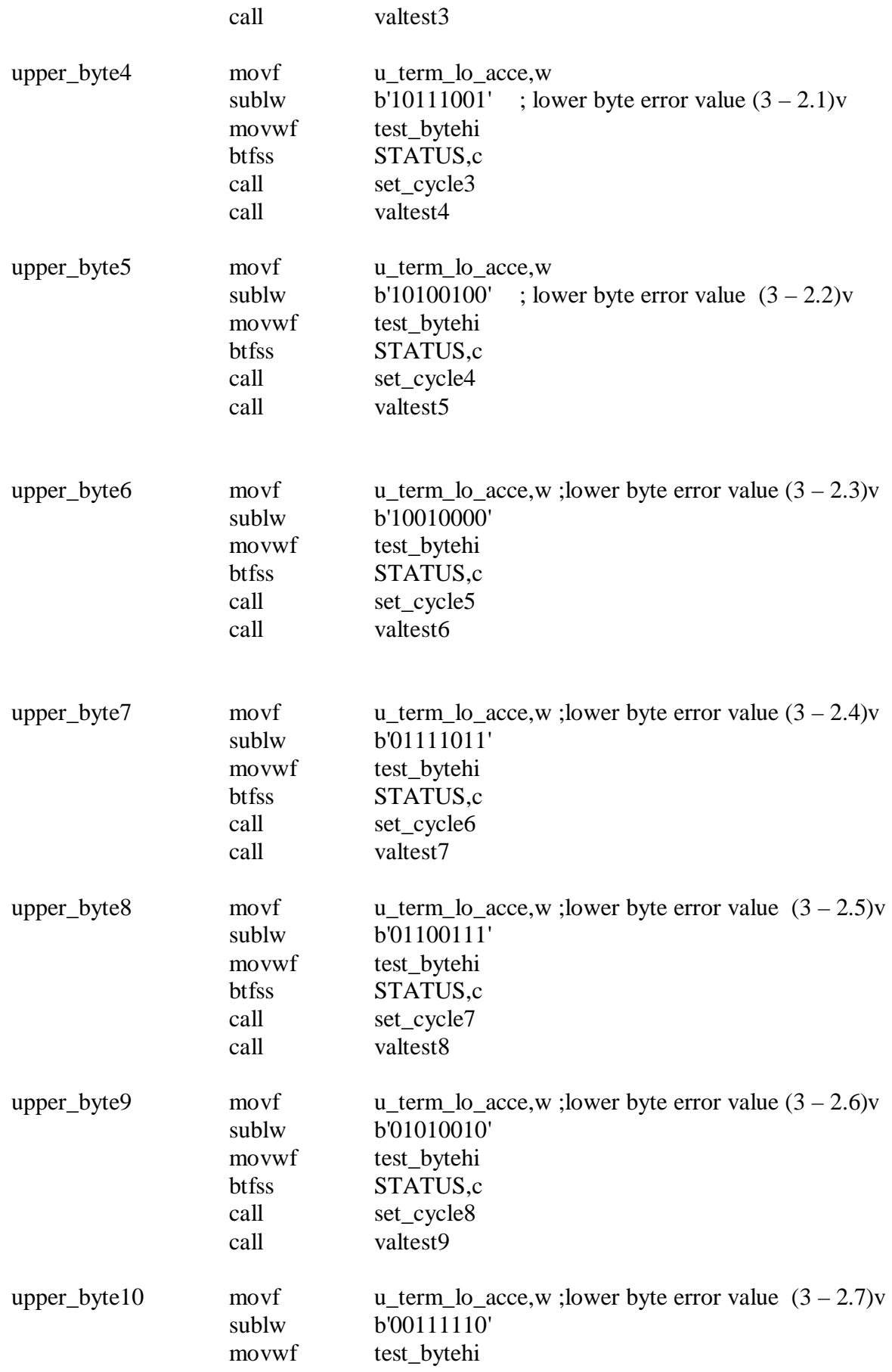

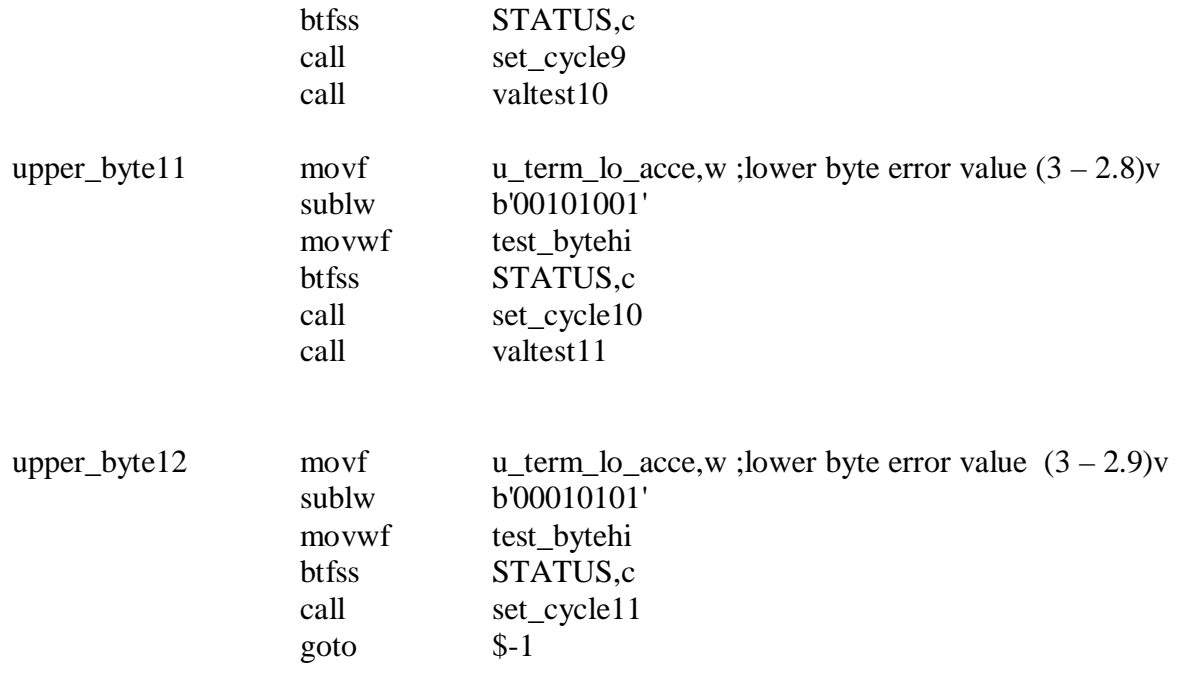

;The duty cycle values based on ON and OFF Pulse Width Modulation

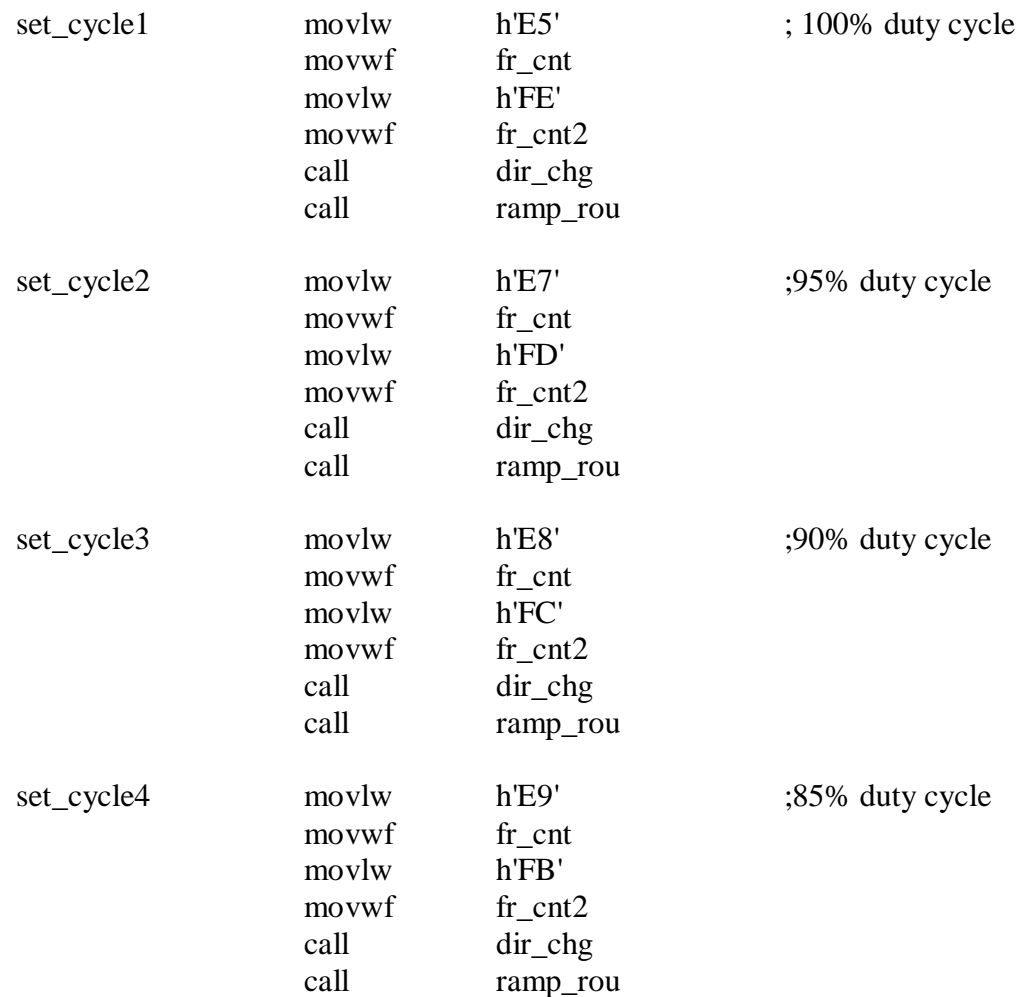

PDF created with pdfFactory Pro trial version [www.pdffactory.com](http://www.pdffactory.com)

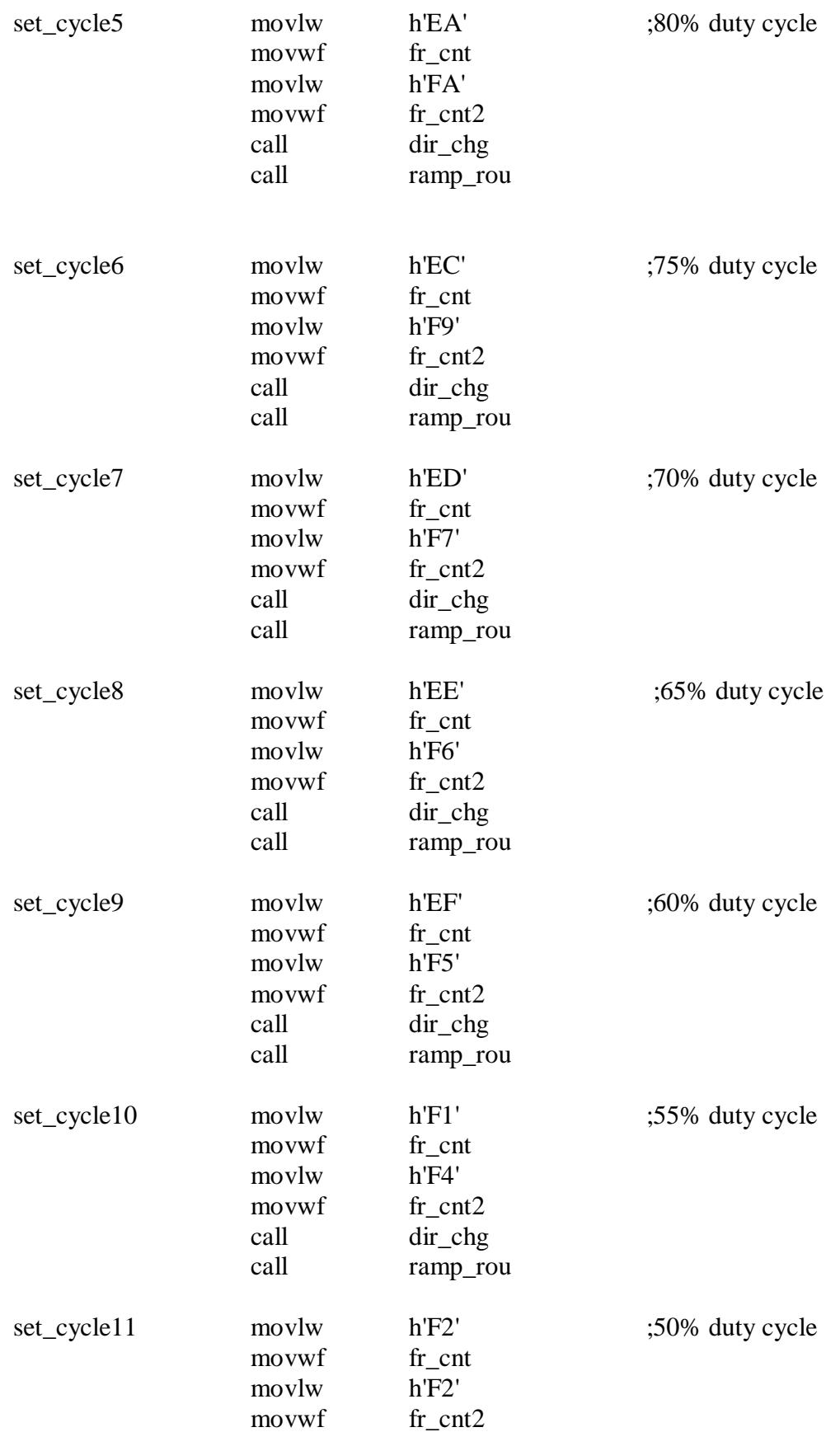

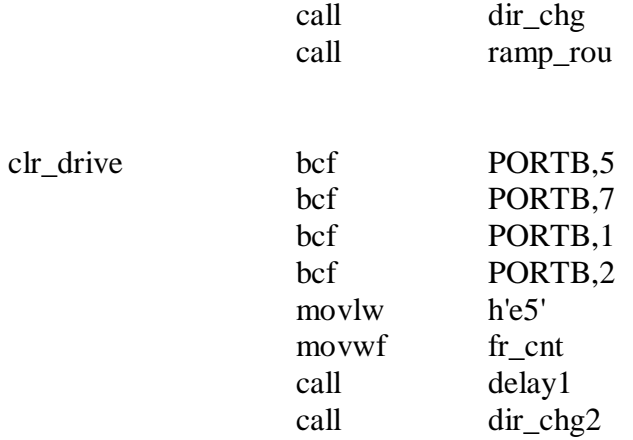

; Time delay in ensuring the current is fully flowed to ground before

; Starting to turn the other direction of motor. This is to prevent short circuit from happening. The delay is about 500ms

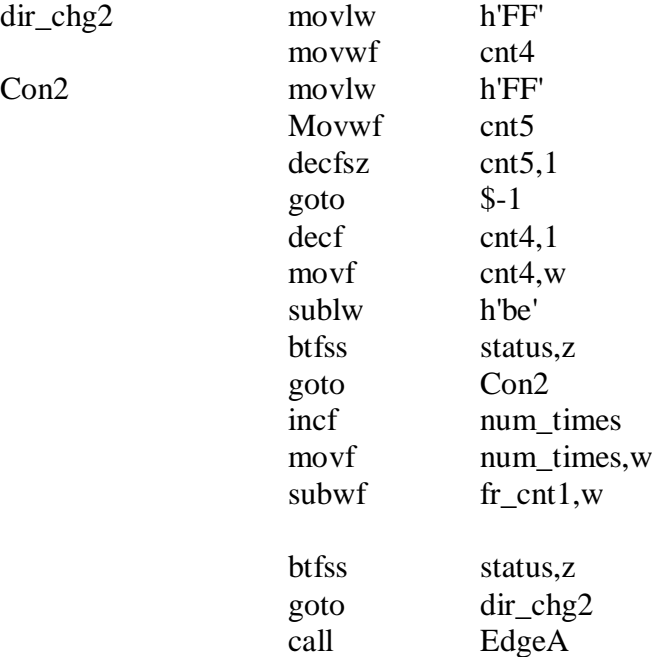

;The other time delay for motor to turn the other direction. The function is same as above ;subroutine

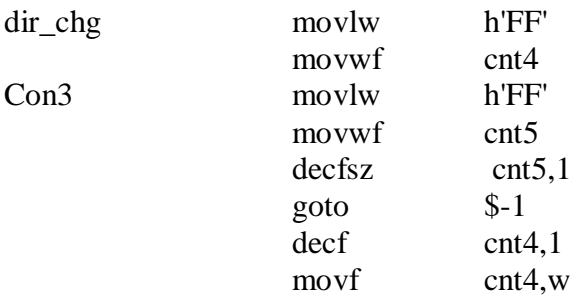

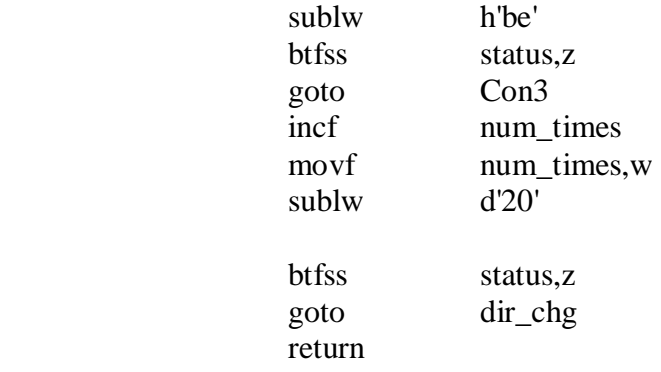

; Thie Ramp\_rou subroutine is to start the ramping up of motor voltage

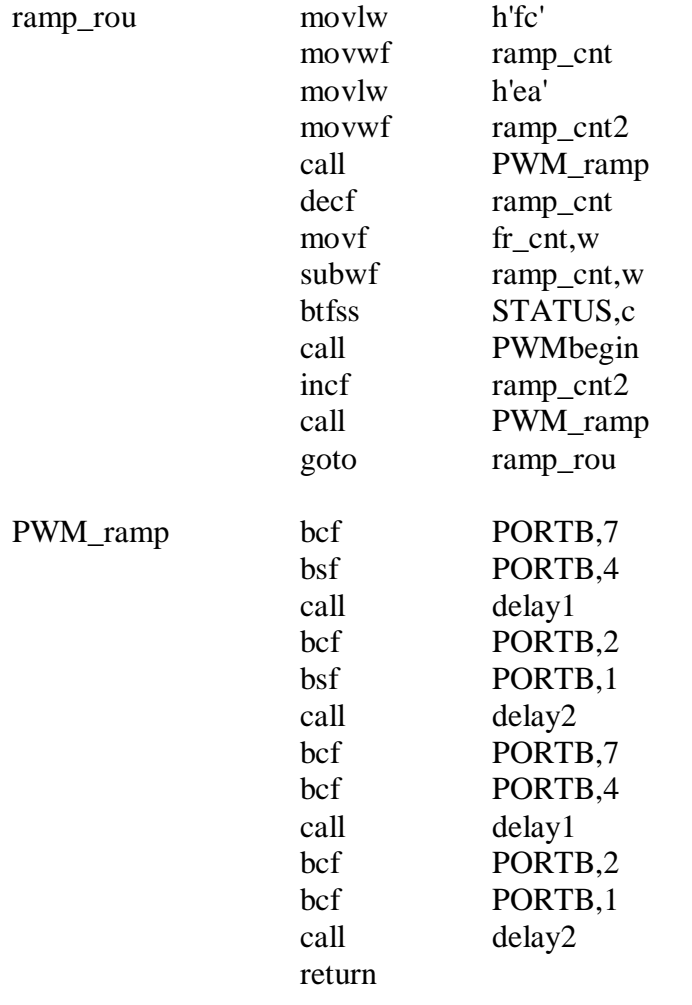

## ; Output the PWM signal to respective PORTS

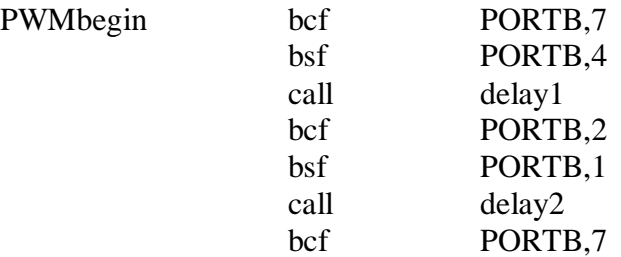

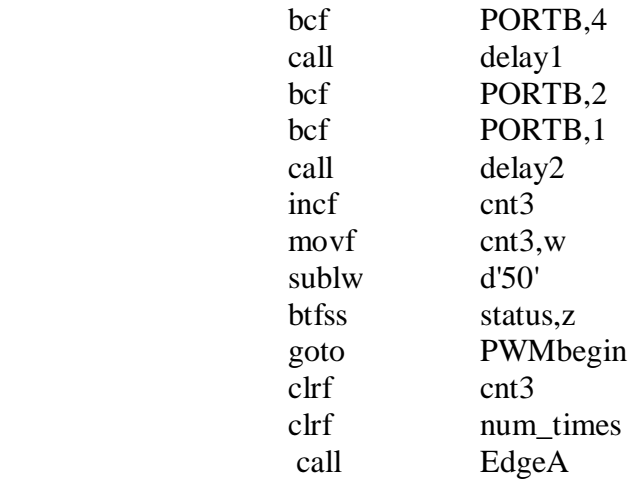

;Below are the subroutines to select the appropriate duty cycle values based on the on and ;off time of pulses.

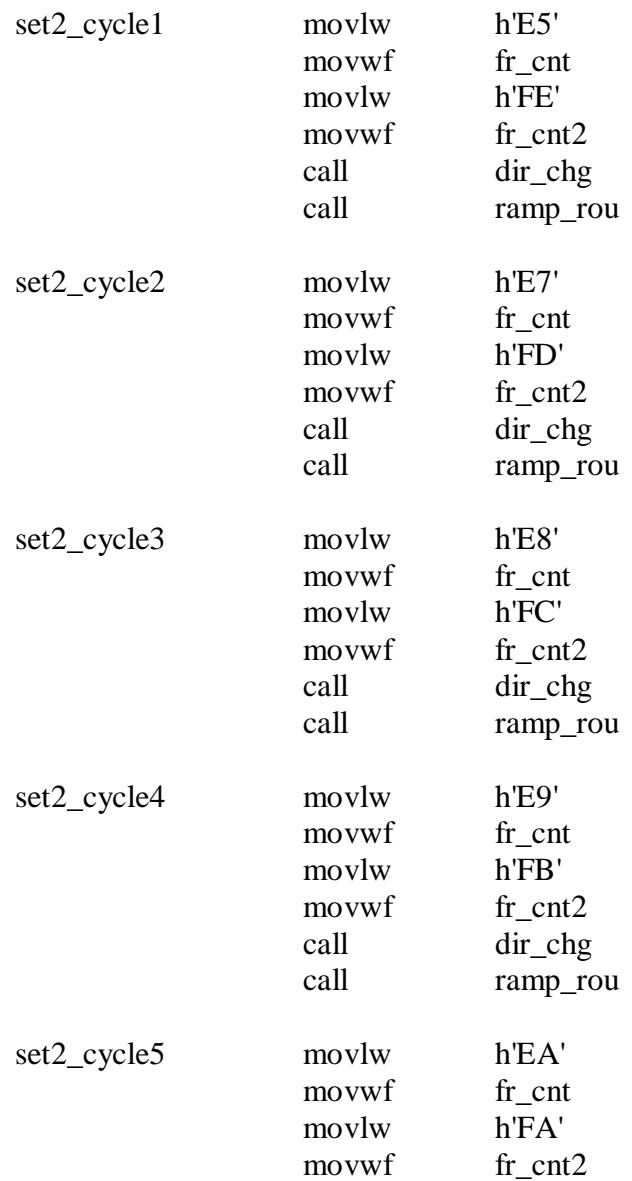

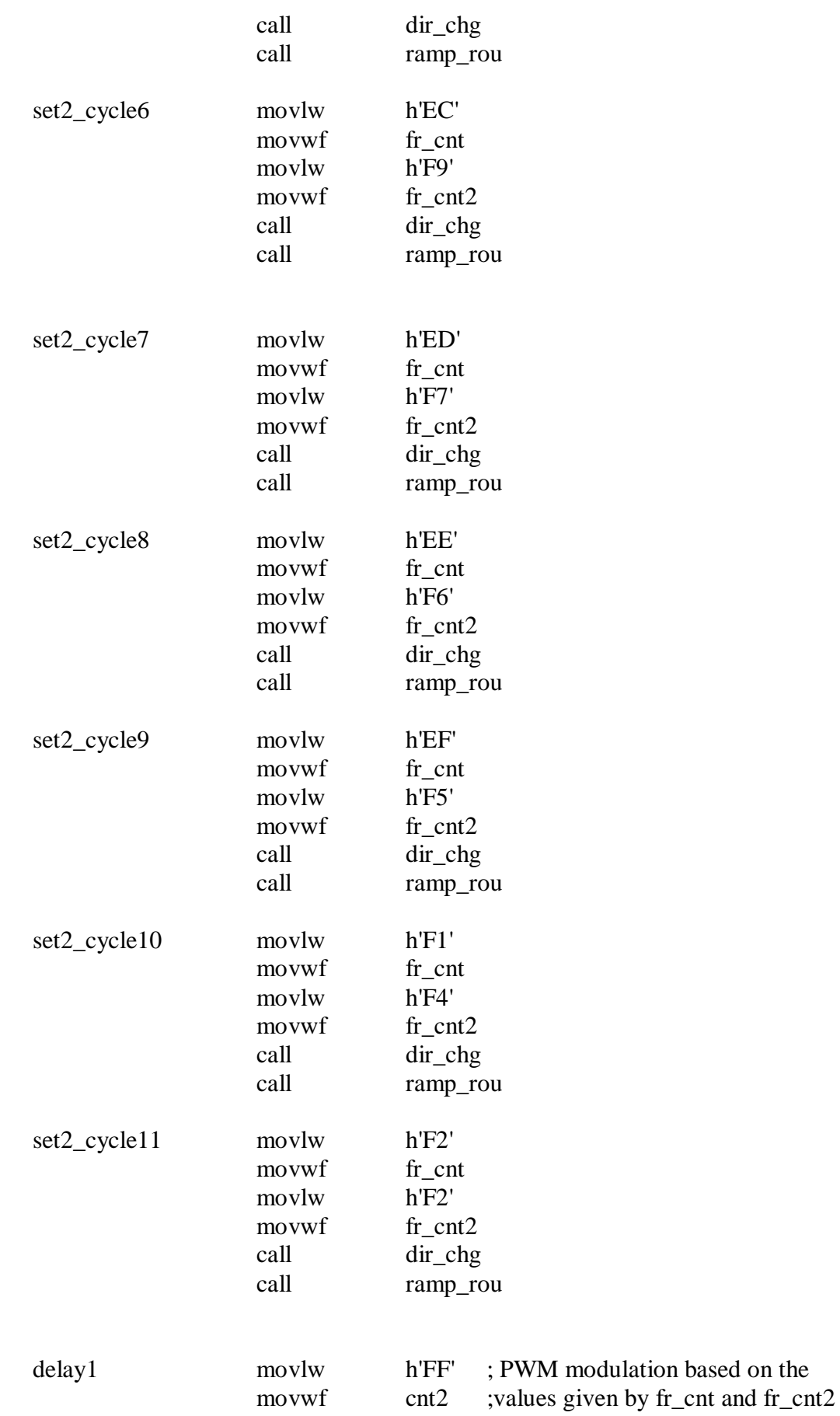

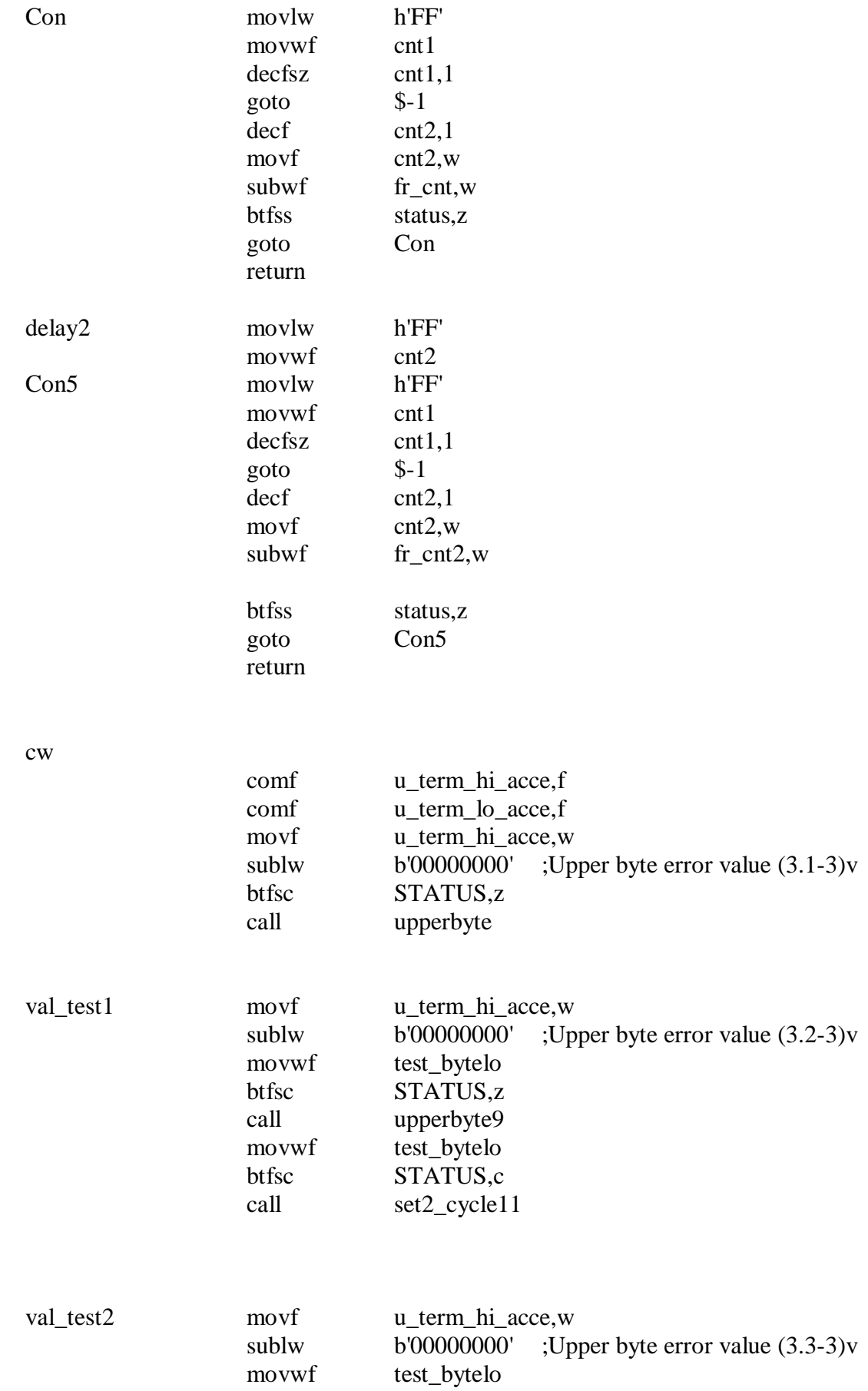

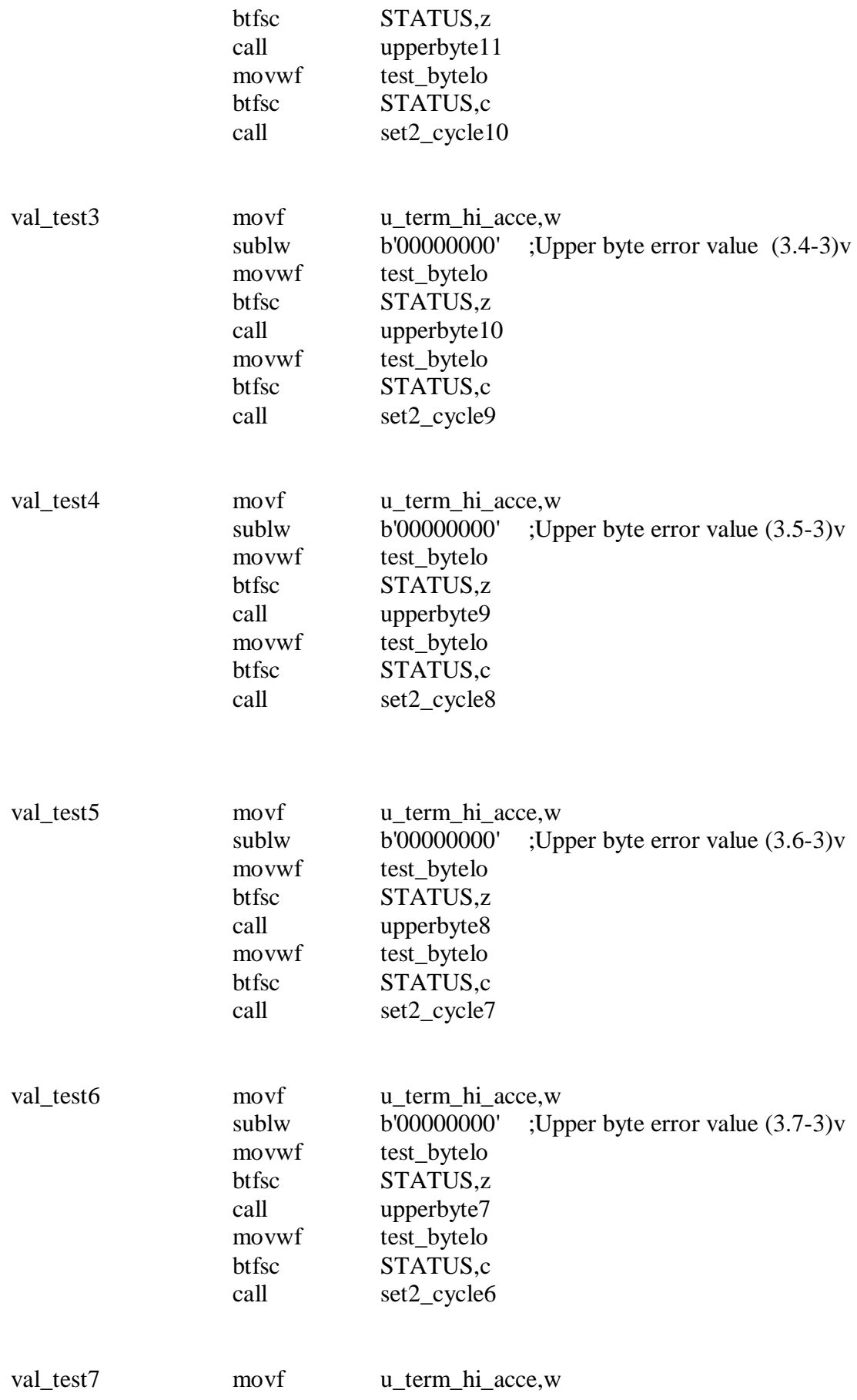

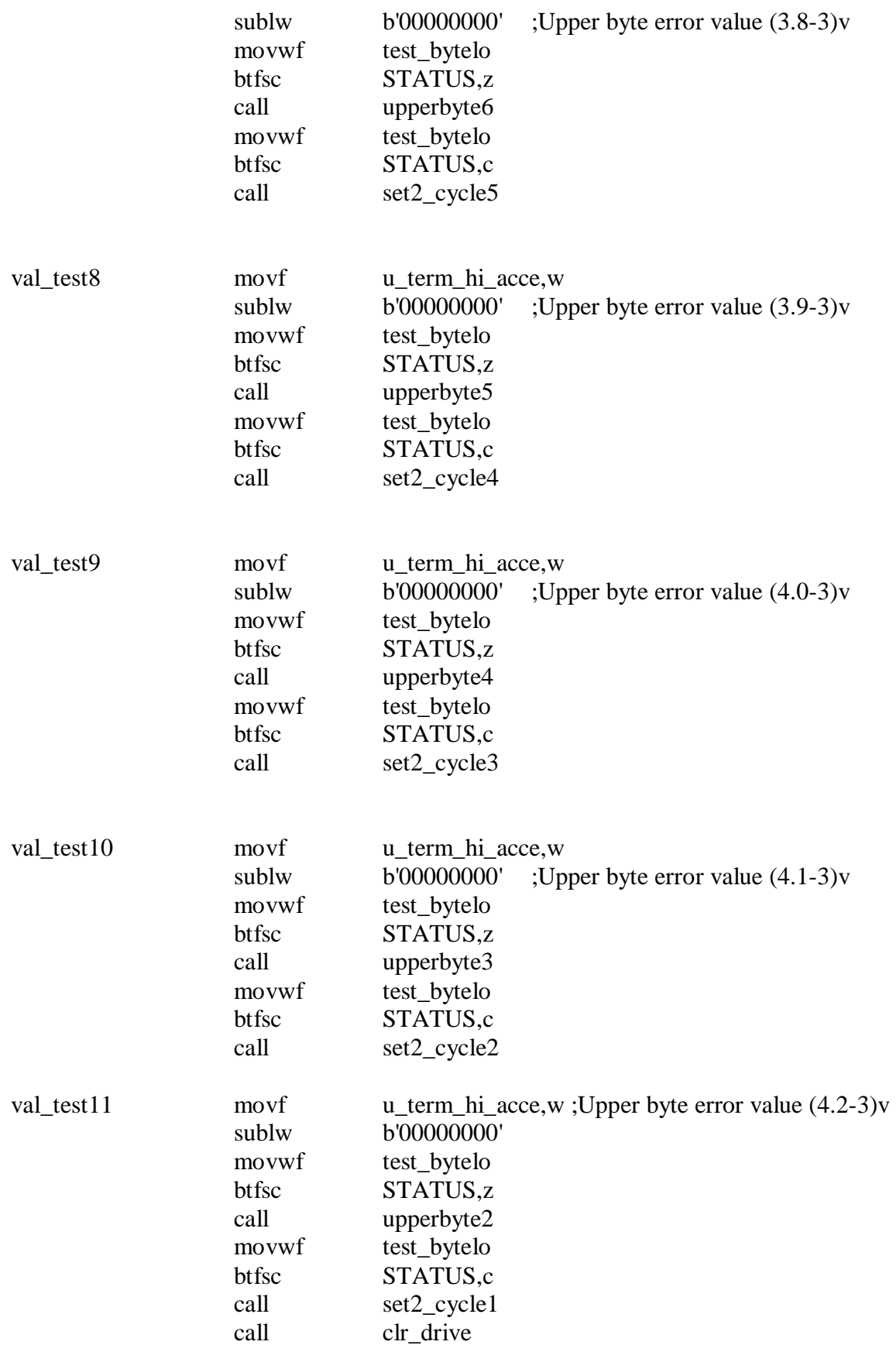

PDF created with pdfFactory Pro trial version [www.pdffactory.com](http://www.pdffactory.com)

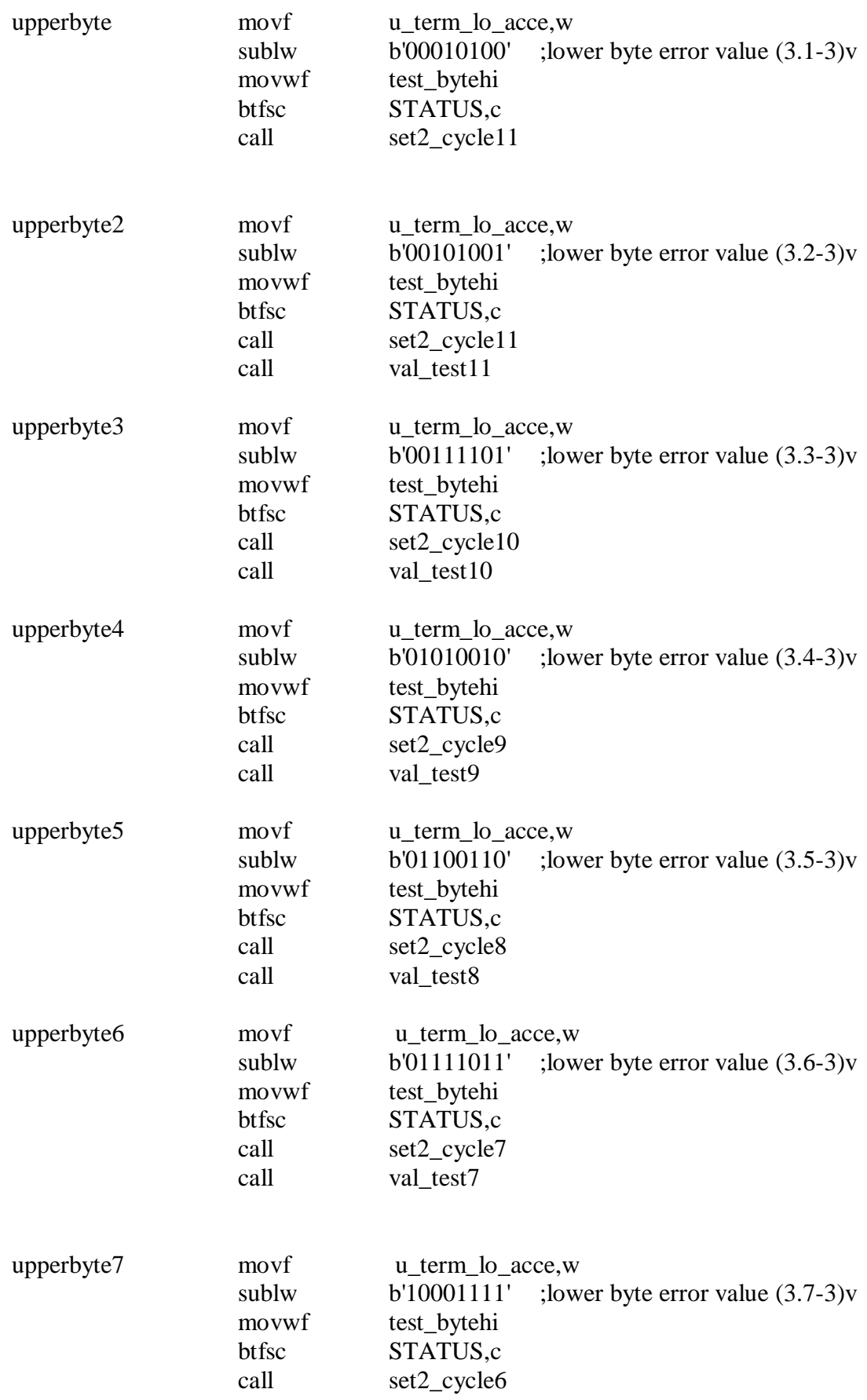

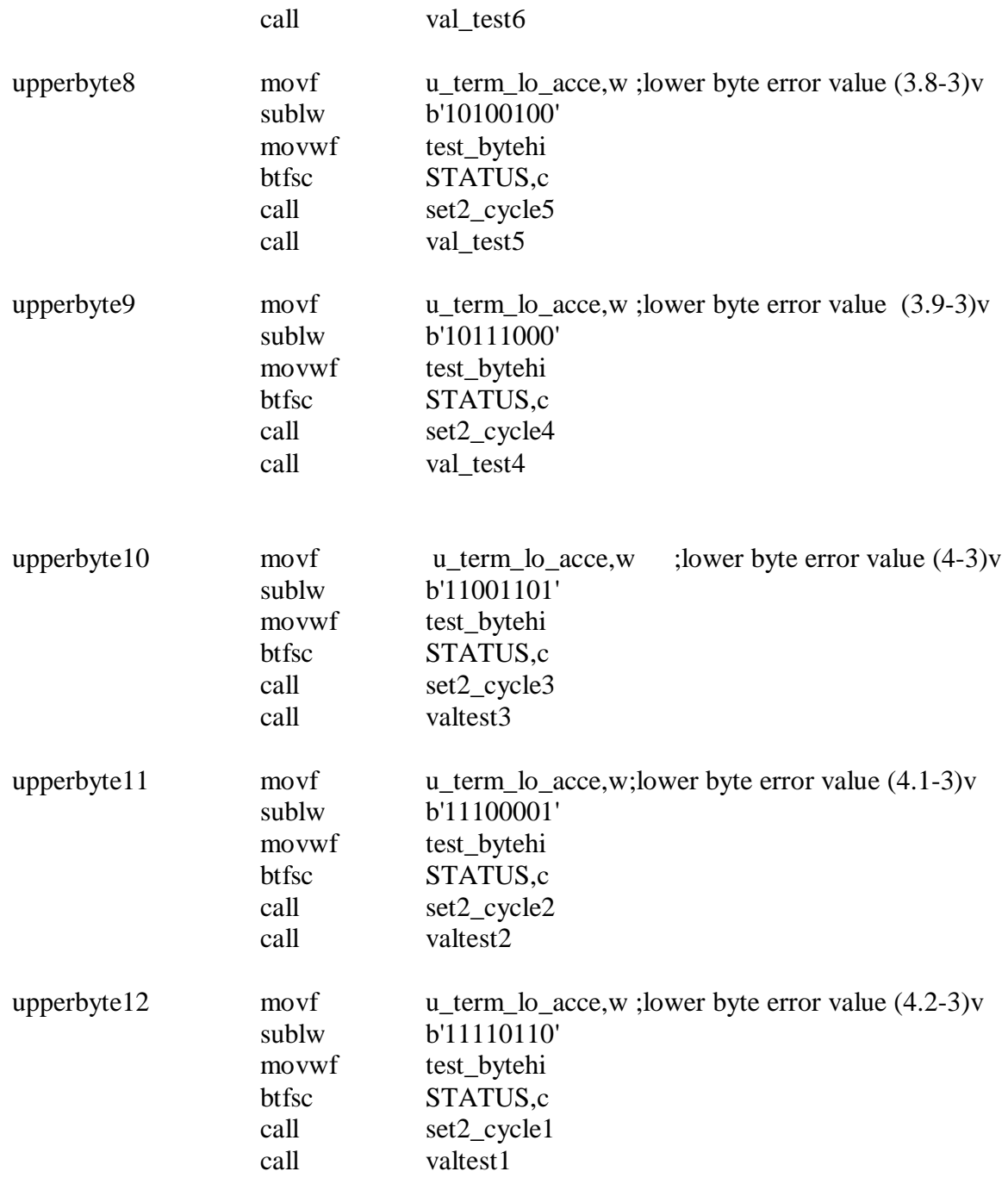

### **Overall balancing program (Gyro only) (MPLAB)**

List p=16F877a include "p16f877a.inc" \_\_config \_cp\_off & \_wdt\_off & \_xt\_osc & \_pwrte\_on

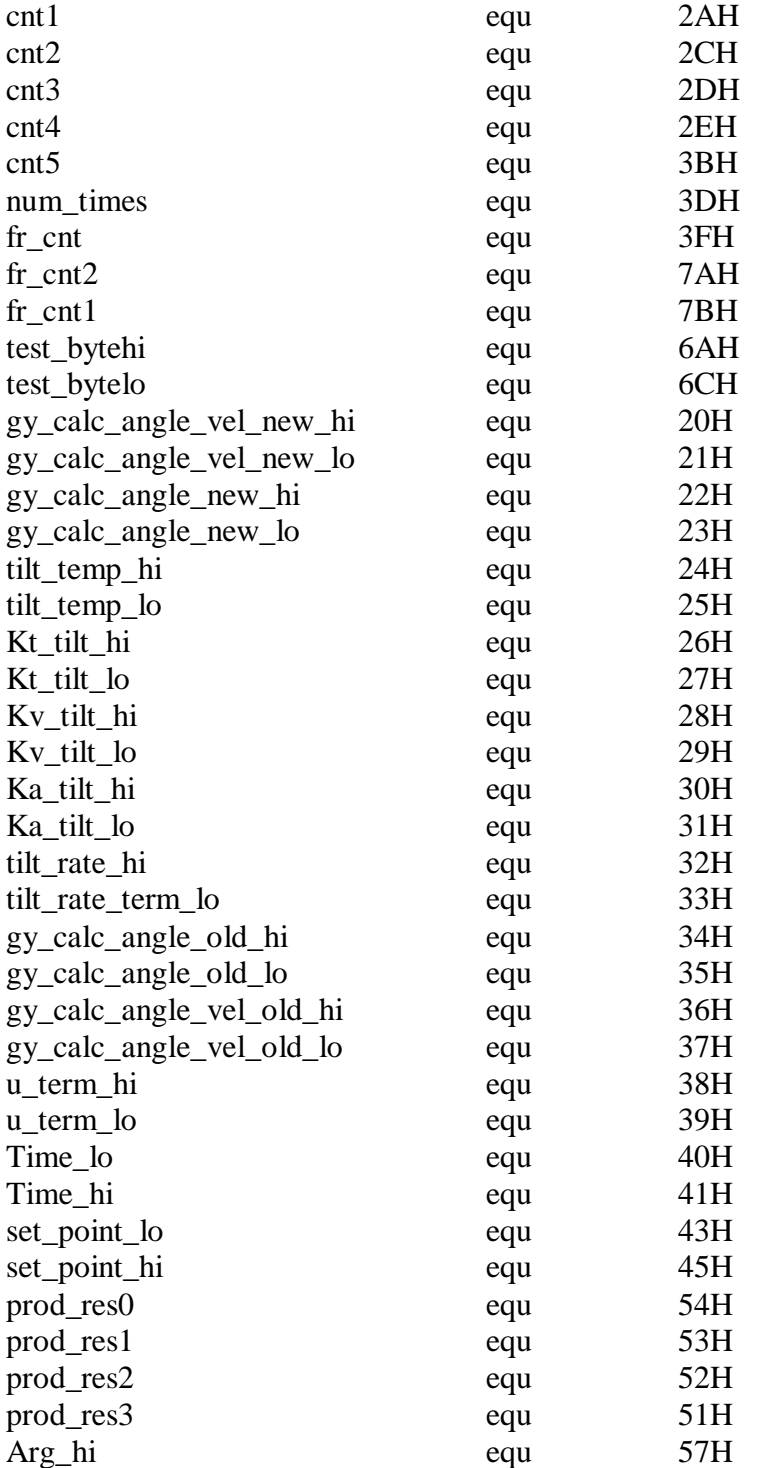

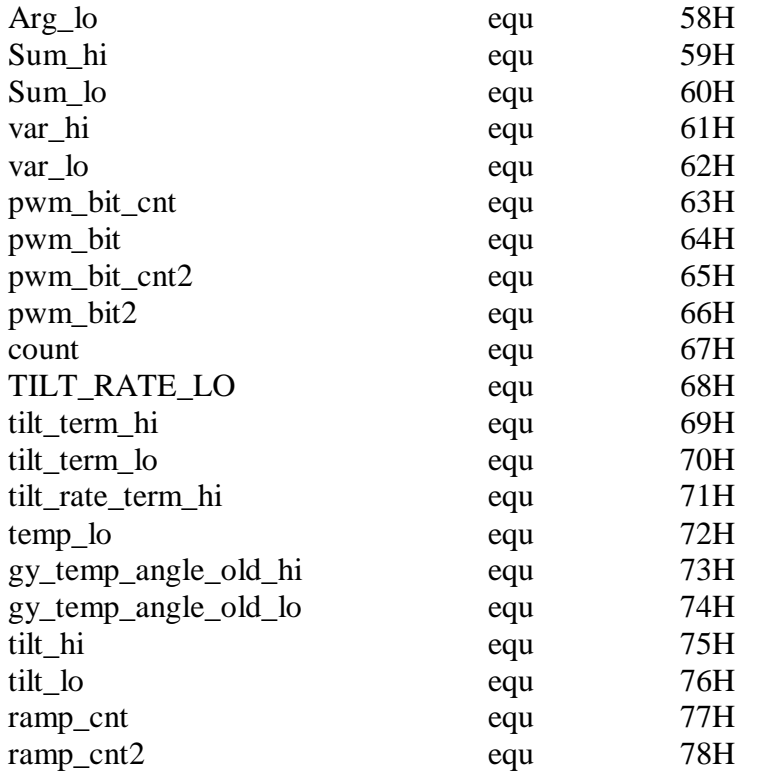

 ; Start at the reset vector org 0x000 goto start

Start

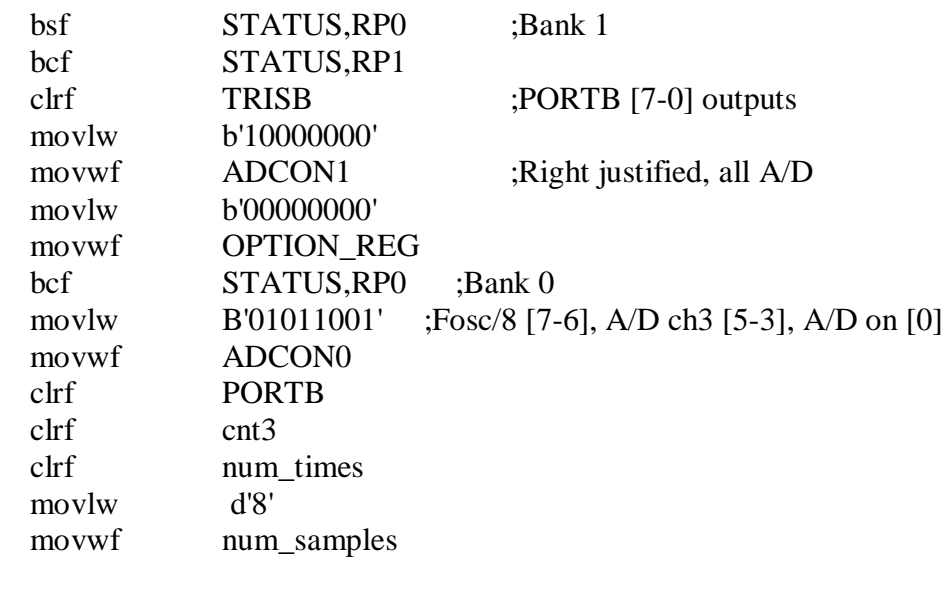

Main

call ad\_portb goto Main

## ad\_portb

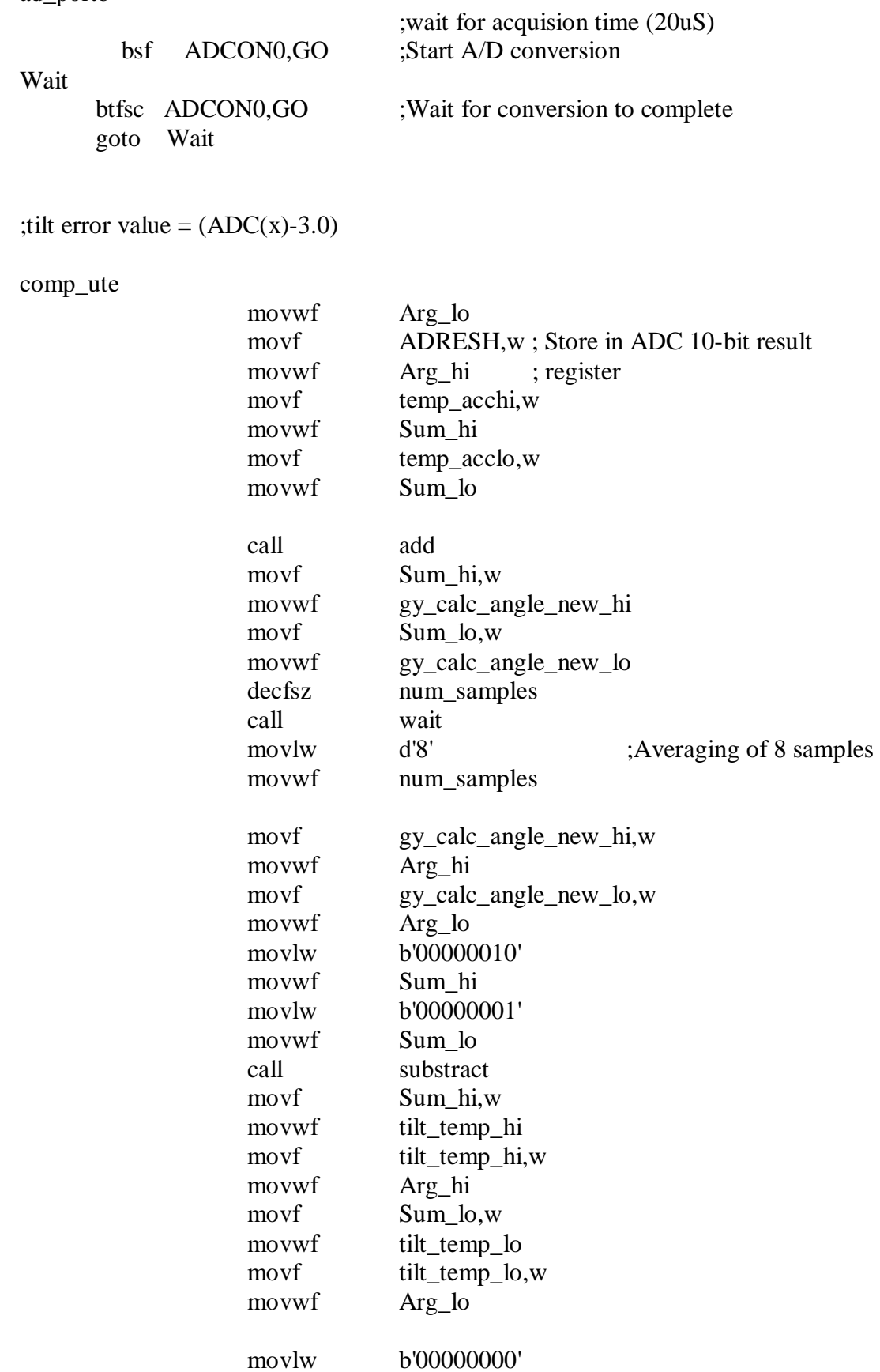

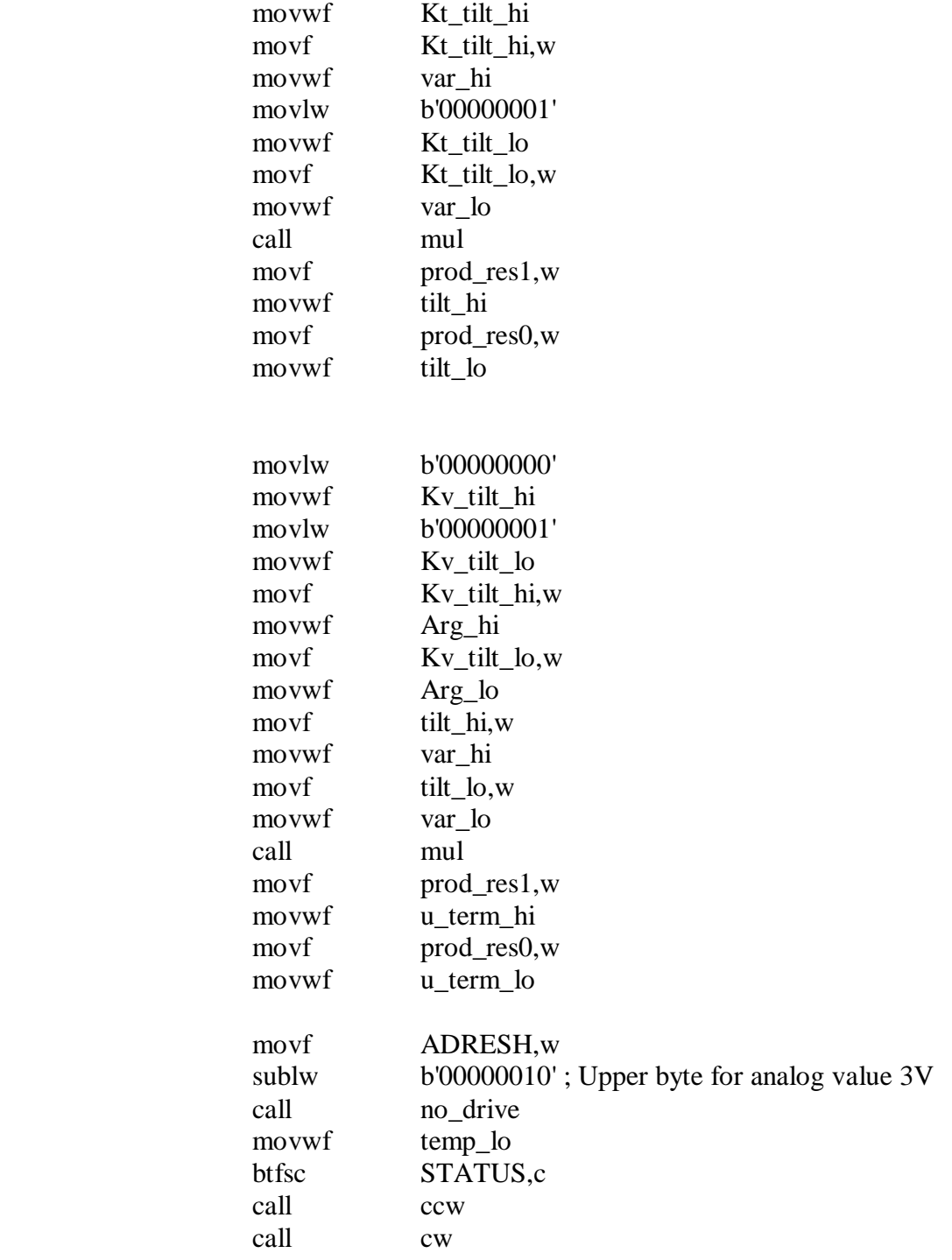

The following program is similar to the list of program from pg 94, no-drive subroutine to pg 109 .

# **Multiplication program**

Mul

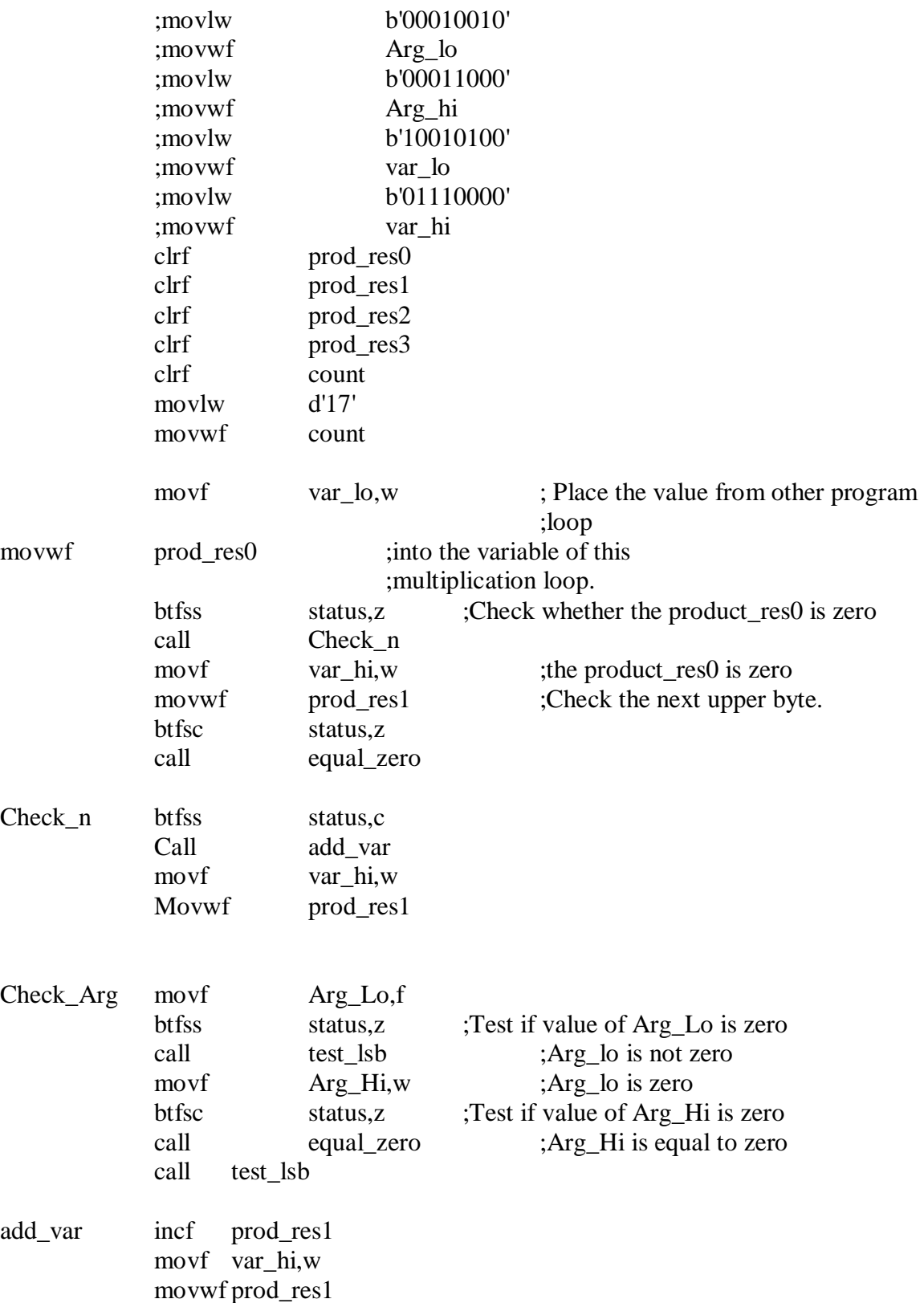

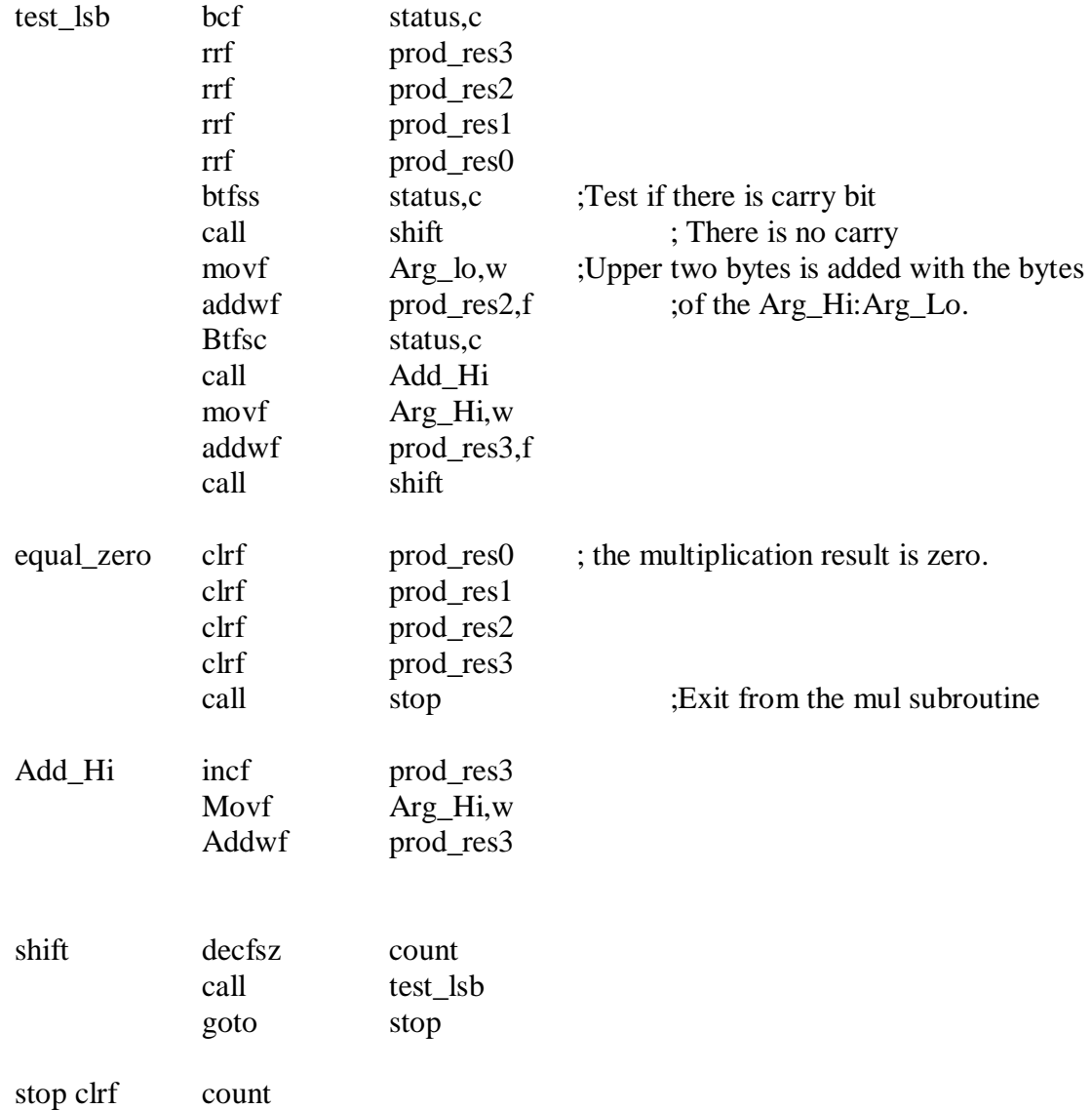

### **Division program**

Division

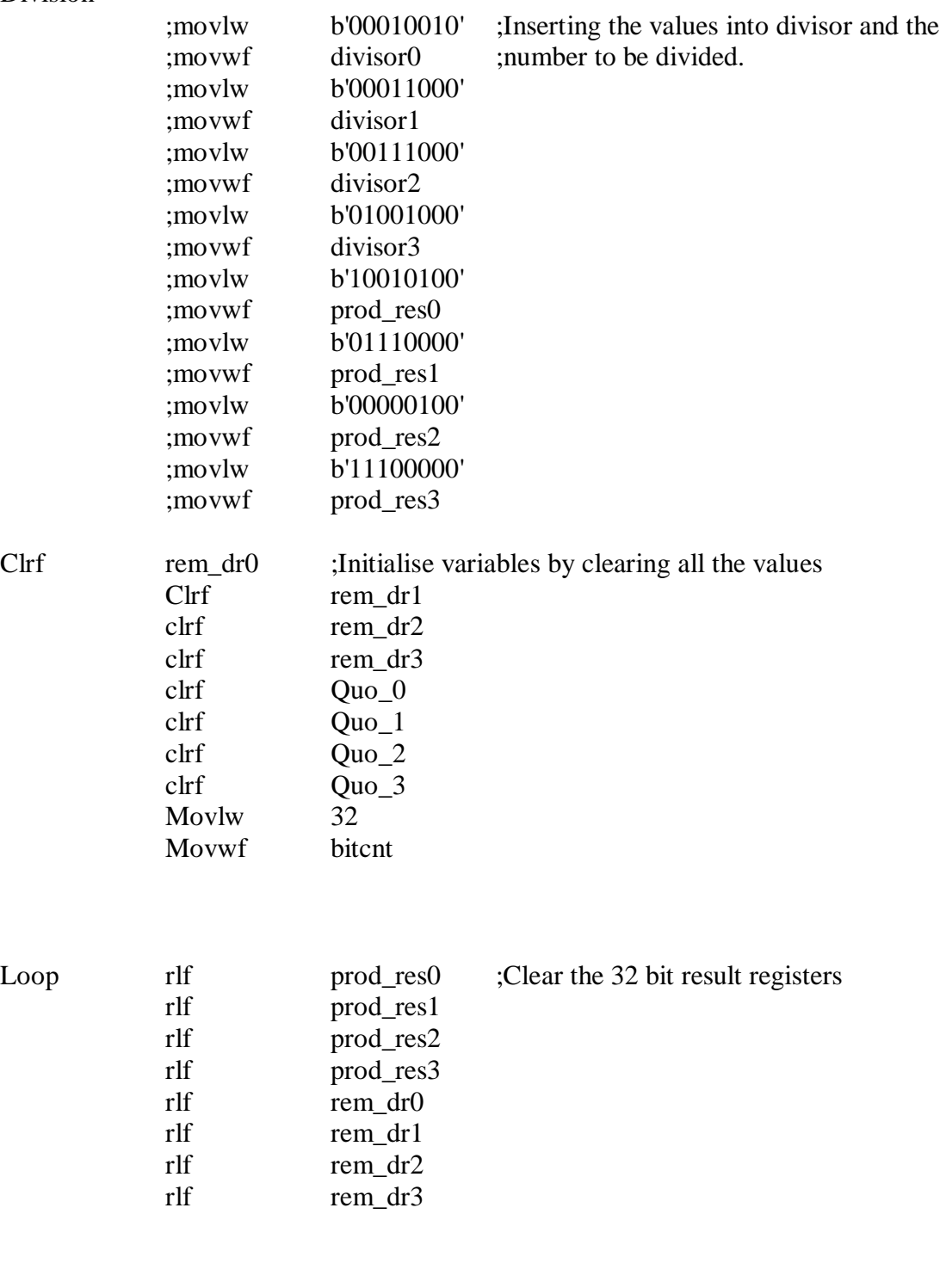

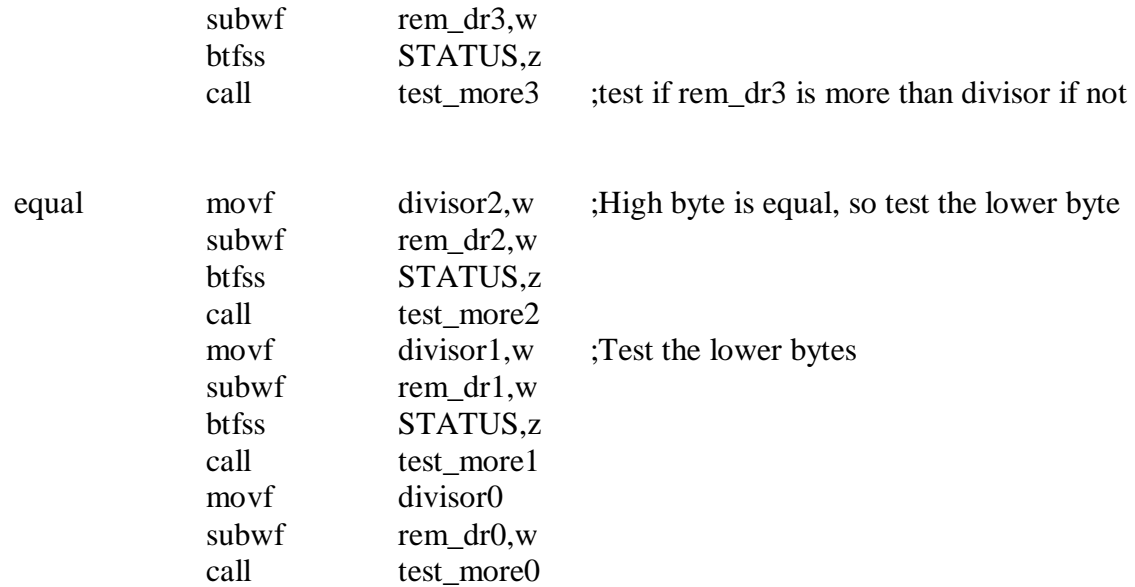

;These sections are to test the result byte whether the divisor value is ;larger or smaller than the rem\_dr value.

;If the rem\_dr value is larger then the divisor then goto subs subroutine

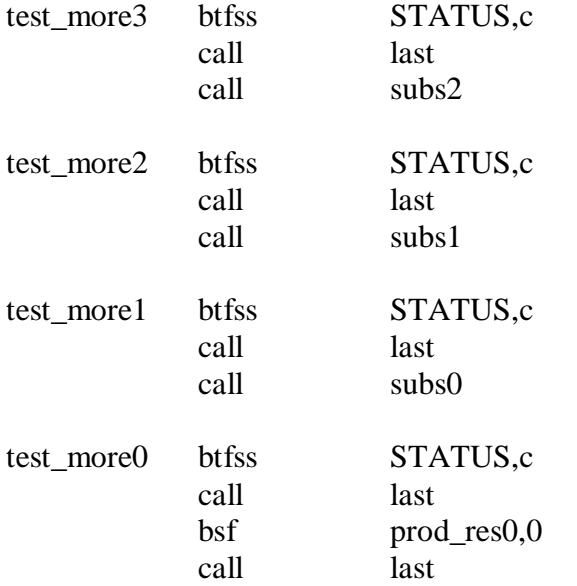

;These sections subs2, subs1 and subs3 are to compare ;the adjacent bytes on whether there is any carry bits. ;If there is any carry, adjust affected bytes by decresing one ;bit value

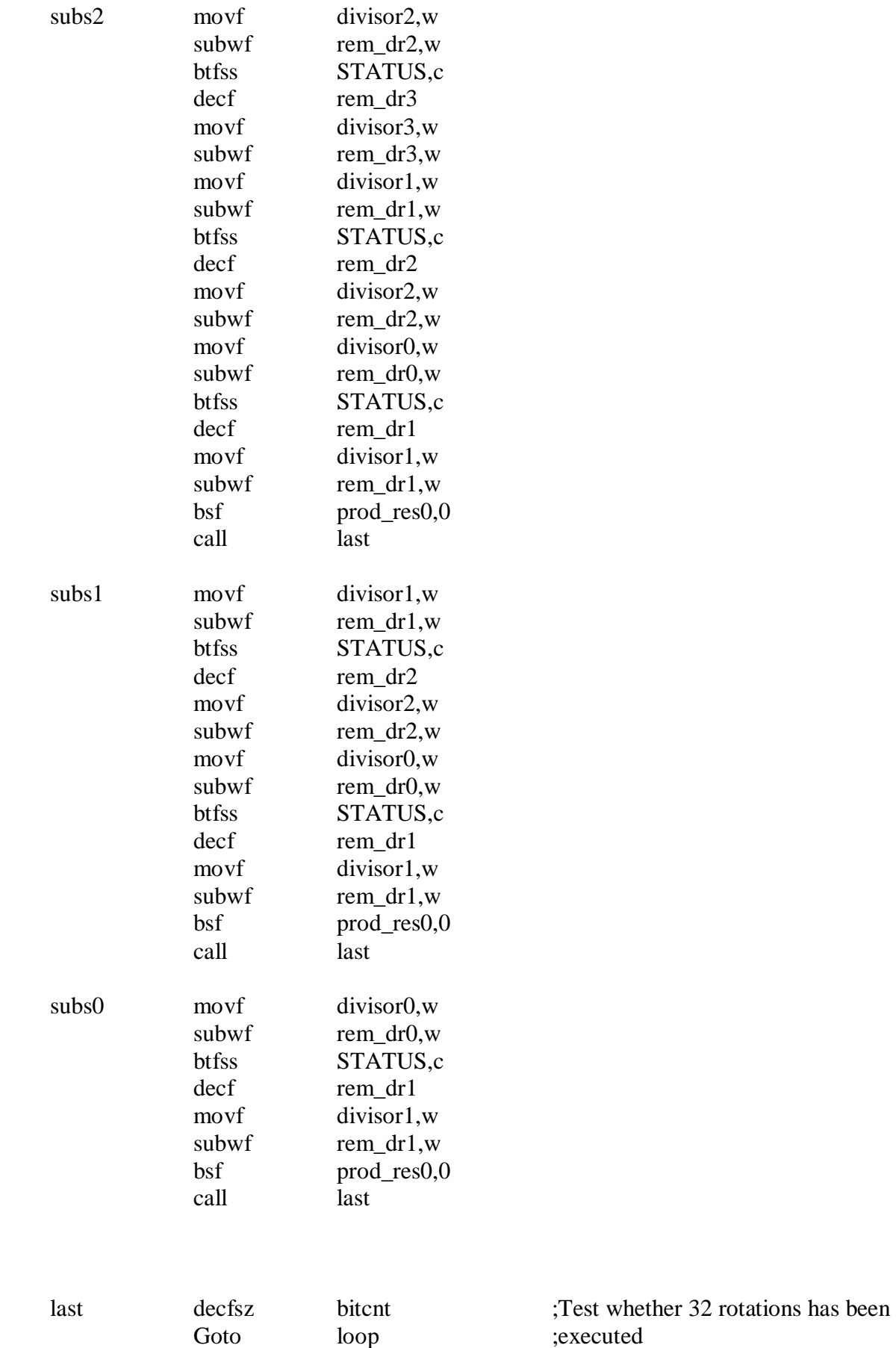

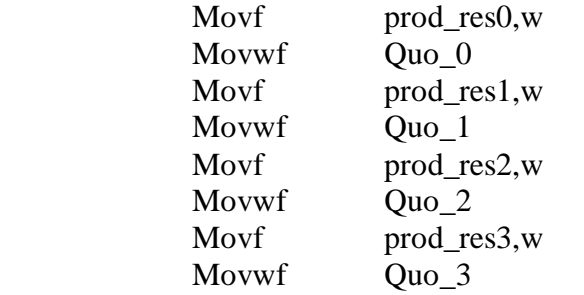

;Result is stored in Quo variables ;The result is 32 bits values

End

#### **Programming flow-chart (On h-bridge (bi-direction motor turn))**

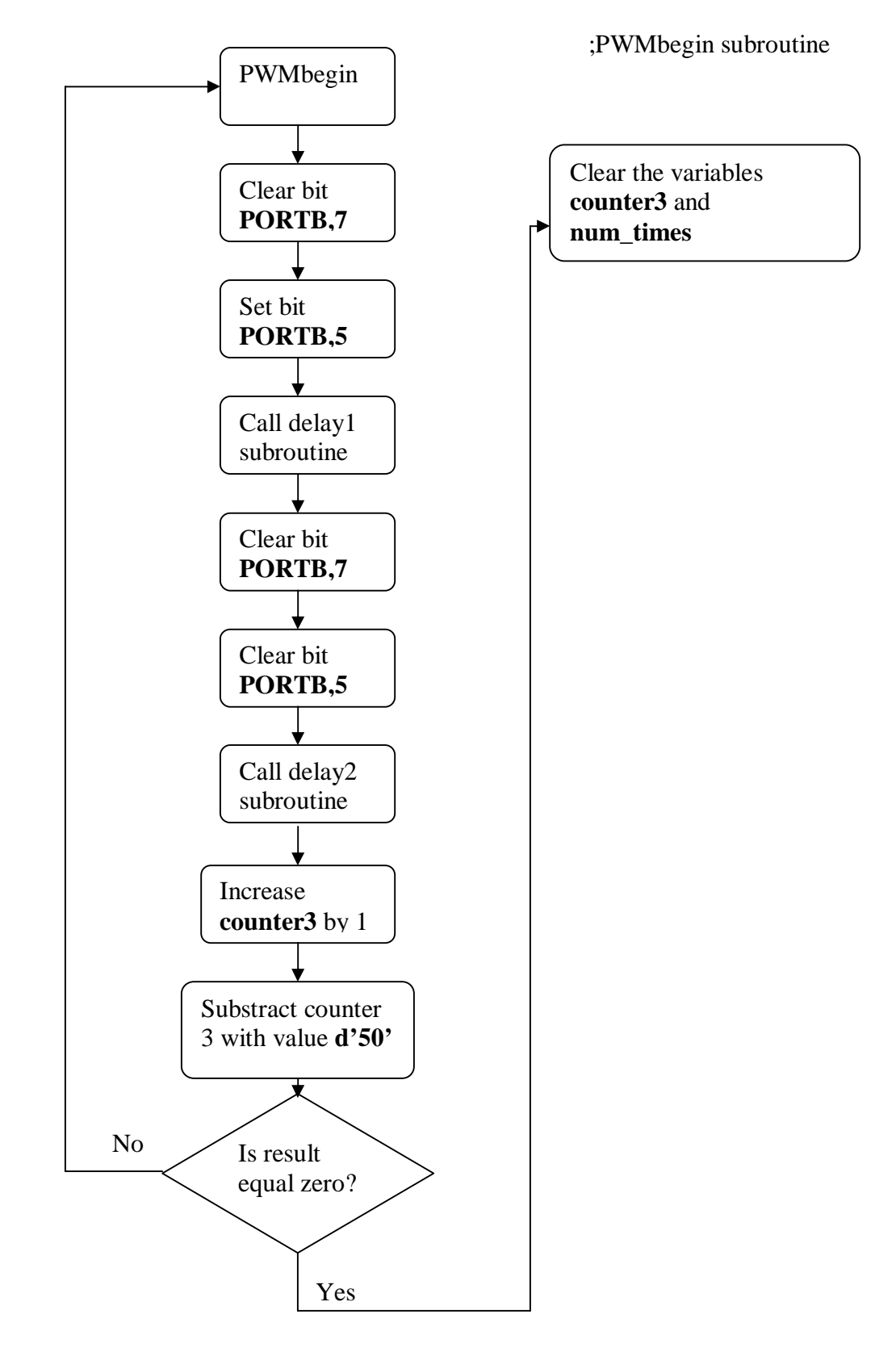

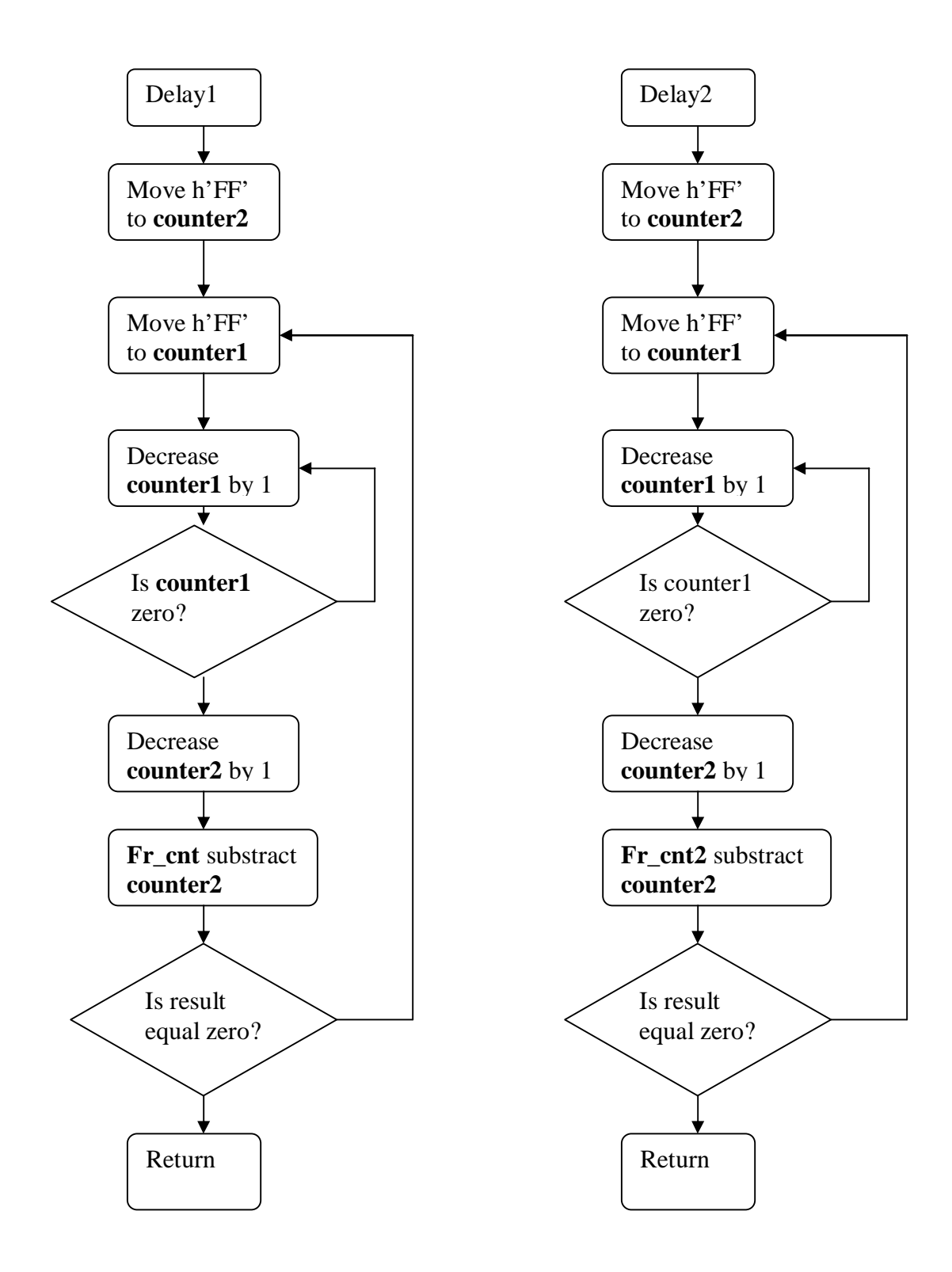

#### **Direction change subroutine**

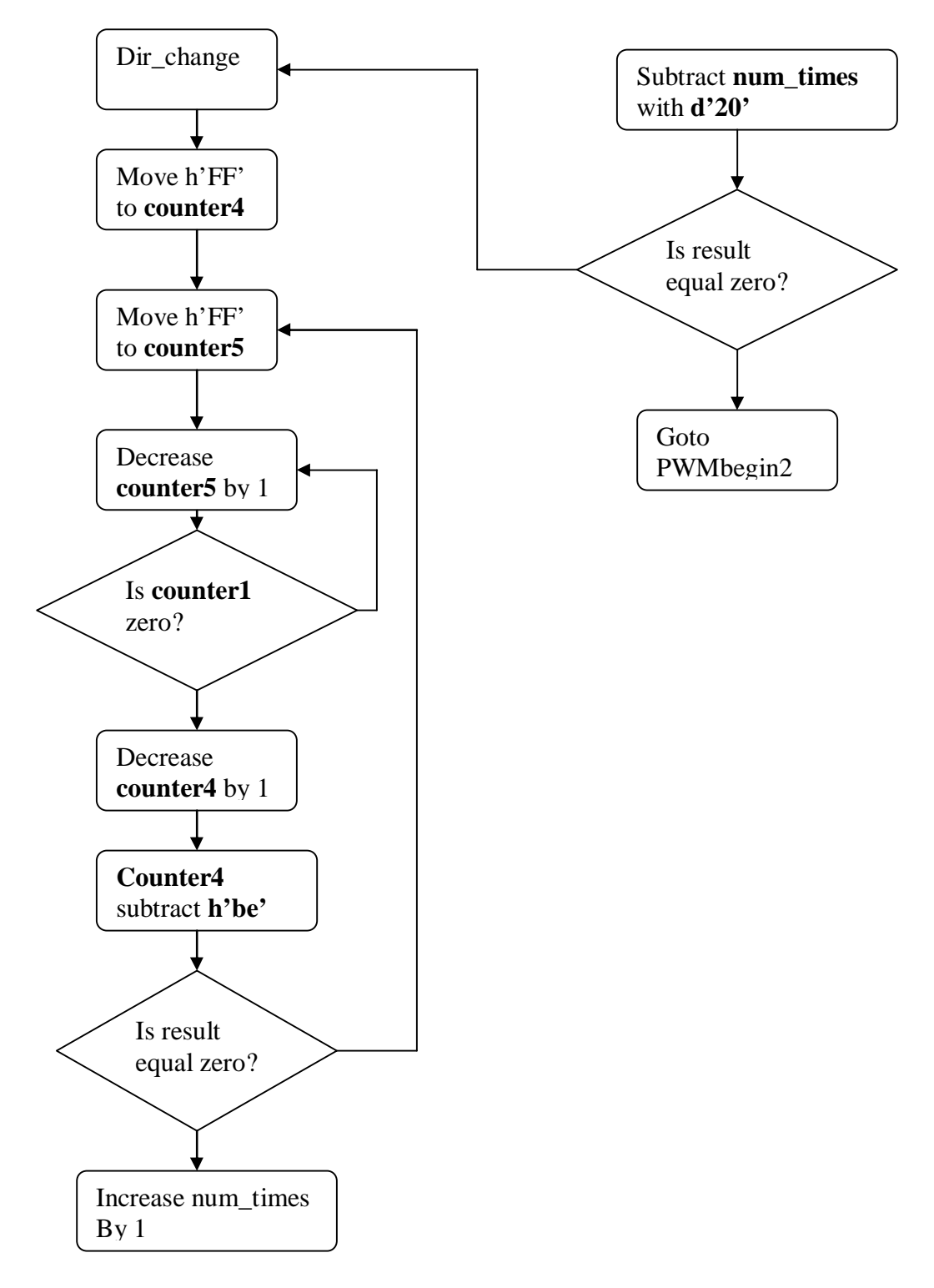

PDF created with pdfFactory Pro trial version [www.pdffactory.com](http://www.pdffactory.com)

#### **Data Acqusition flow chart**

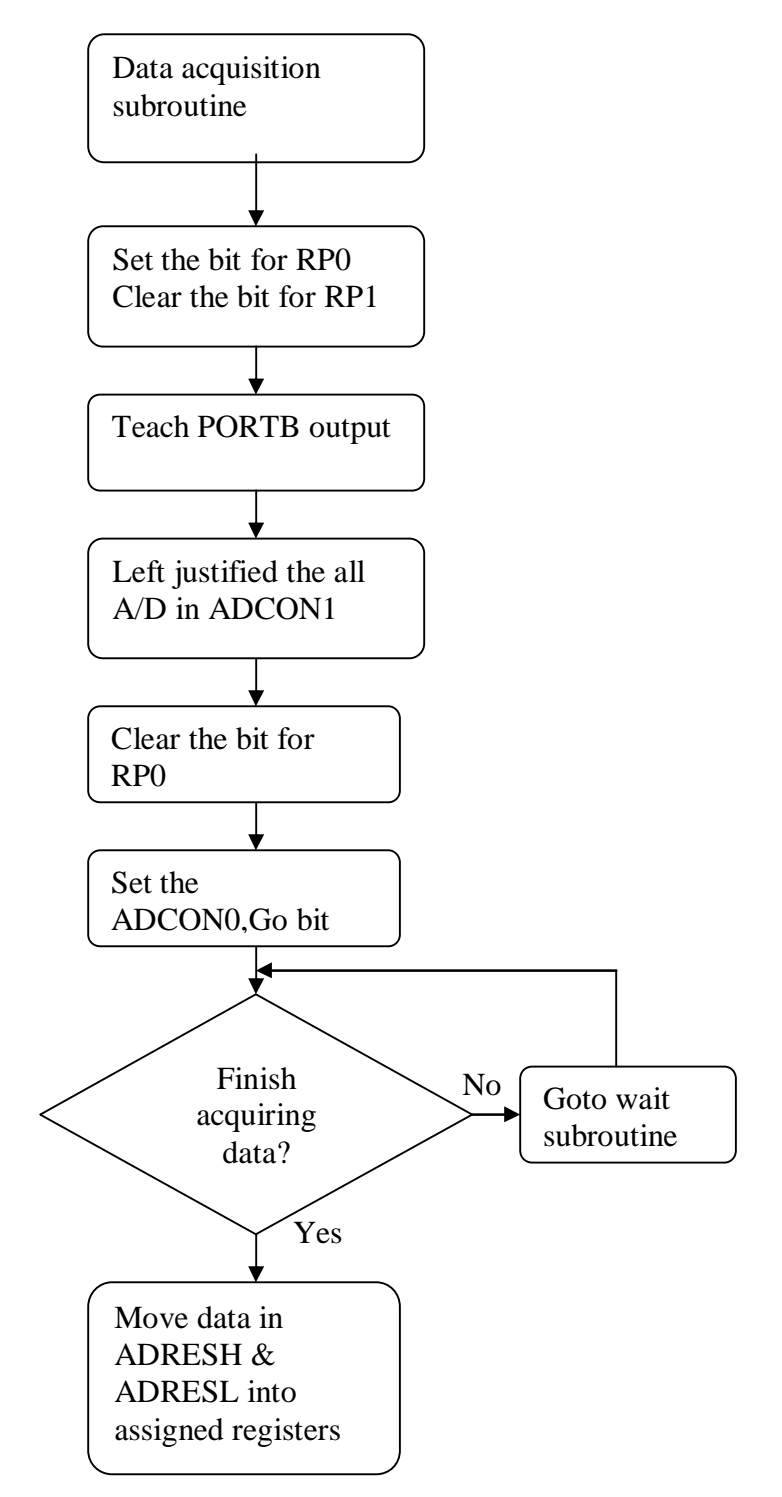

PDF created with pdfFactory Pro trial version [www.pdffactory.com](http://www.pdffactory.com)

#### **Gyro-Accelerometer**

;If one of the portc,2 exhibit a 1 signal then use the accelerometer data ;If portc,2 exhibit a 0 signal then use the gyro data ;Both the accelerometer and gyro run simulaneously ;Refer to the CD for more details

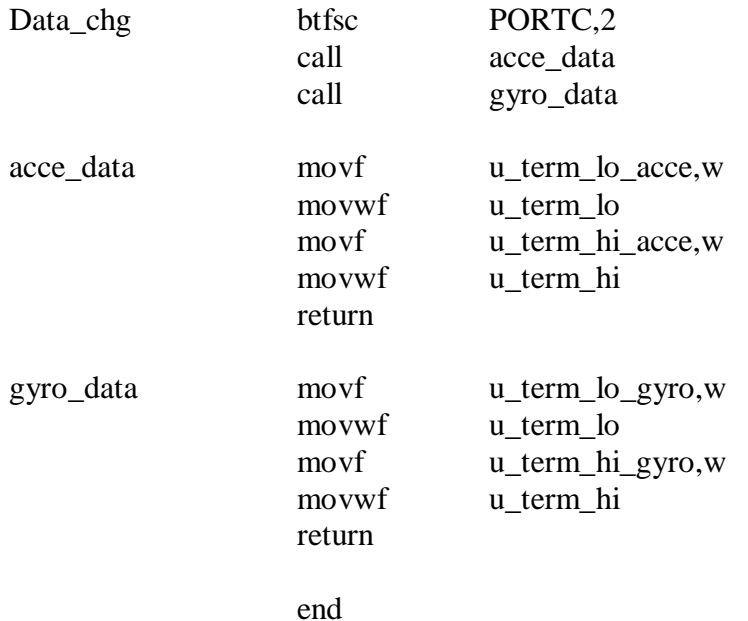